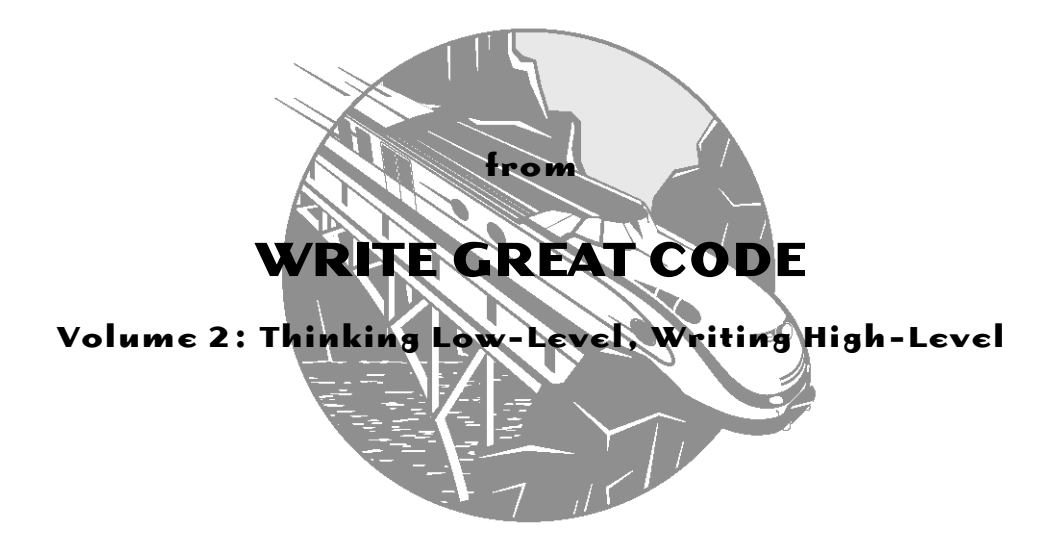

# **ONLINE APPENDIX A**

# **The Minimal 80x86 Instruction Set**

**by Randall Hyde**

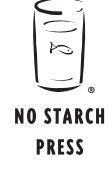

San Francisco

### **WRITE GREAT CODE, Volume 2.** Copyright © 2006 by Randall Hyde. ISBN 1-59327-065-8.

All Rights Reserved. No part of this work may be reproduced or transmitted in any form or by any means, electronic or mechanical, including photocopying, recording, or by any information storage or retrieval system, without the prior written permission of the copyright owner and the publisher.

No Starch Press and the No Starch Press logo are registered trademarks of No Starch Press, Inc. Other product and company names mentioned herein may be the trademarks of their respective owners. Rather than use a trademark symbol with every occurrence of a trademarked name, we are using the names only in an editorial fashion and to the benefit of the trademark owner, with no intention of infringement of the trademark.

For information on book distributors or translations, please contact No Starch Press, Inc. directly:

No Starch Press, Inc. 555 De Haro Street, Suite 250, San Francisco, CA 94107 phone: 415.863.9900; fax: 415.863.9950; info@nostarch.com; www.nostarch.com

The information in this online appendix is distributed on an "As Is" basis, without warranty. While every precaution has been taken in the preparation of this material, neither the author nor No Starch Press, Inc. shall have any liability to any person or entity with respect to any loss or damage caused or alleged to be caused directly or indirectly by the information contained in it.

*Library of Congress Cataloging-in-Publication Data (Volume 1)*

```
Hyde, Randall.
  Write great code : understanding the machine / Randall Hyde.
       p. cm.
  ISBN 1-59327-003-8
1. Computer programming. 2. Computer architecture. I. Title.
   QA76.6.H94 2004
   005.1--dc22
                                                    2003017502
```
If you haven't purchased a copy of *Write Great Code, Volume 2: Thinking Low-Level, Writing High-Level* and would like to do so, please go to www.nostarch.com.

# **A**

# **THE MINIMAL 80X86 INSTRUCTION SET**

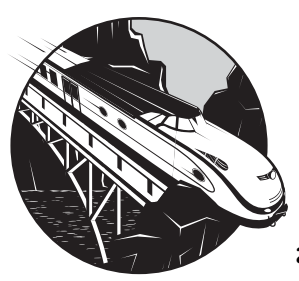

Although the 80x86 CPU family supports hundreds of instructions, few compilers actually use more than a few dozen of these

instructions. Many of the instructions have become obsolete over time because newer instructions have reduced the need for older instructions. Some instructions, such as the Pentium's MMX and SSE instructions, simply do not correspond to functions you'd normally perform in an HLL. Therefore, compilers rarely generate these types of machine instructions (such instructions generally appear only in handwritten assembly language programs). Therefore, you don't need to learn the entire 80x86 instruction set in order to study compiler output. Instead, you only need to learn the handful of instructions that the compiler actually emits on the 80x86. That's the purpose of this appendix, to describe those few instructions compilers actually use.

# **A.1 add**

The add instruction requires two operands: a source operand and a destination operand. It computes the sum of the values of these two operands and stores the sum back into the destination operand. It also sets several flags in the EFLAGS register, based on the result of the addition operation.

**Table A-1:** HLA Syntax for add

| Instruction             | <b>Description</b>                                                                                                    |
|-------------------------|----------------------------------------------------------------------------------------------------|
| add(constant, destreg); | $destreg := destreg + constant$<br>destreg must be an 8-bit, 16-bit, or 32-bit general-purpose<br>register.                                              |
| add(constant, destmem); | $d$ estmem := $d$ estmem + constant<br>destmem must be an 8-bit, 16-bit, or 32-bit memory variable.                                                      |
| add(srcreg, destreg);   | $destreg := destreg + srcreg$<br>destreg and srcreg must be an 8-bit, 16-bit, or 32-bit general-<br>purpose registers. They must both be the same size.  |
| add(srcmem, destreg);   | $destreg := destreg + srcmem$<br>destreg must be an 8-bit, 16-bit, or 32-bit general-purpose<br>register. srcmem can be any like-sized memory location.  |
| add(srcreg, destmem);   | $d$ estmem := destmem + srcreg<br>srcreg must be an 8-bit, 16-bit, or 32-bit general-purpose register.<br>destmem can be any like-sized memory location. |

**Table A-2:** Gas Syntax for add

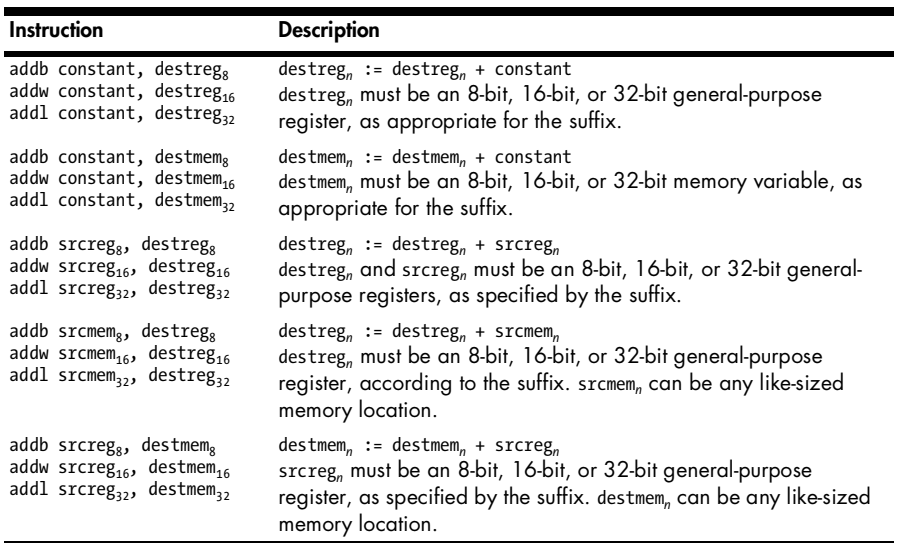

### **Table A-3:** MASM/TASM Syntax for add

| Instruction           | <b>Description</b>                                                                                                    |
|-----------------------|----------------------------------------------------------------------------------------------------|
| add destreg, constant | $destreg := destreg + constant$<br>destreg must be an 8-bit, 16-bit, or 32-bit general-purpose register.                                                    |
| add destmem, constant | $d$ estmem := $d$ estmem + $constant$<br>destmem must be an 8-bit, 16-bit, or 32-bit memory variable.                                                       |
| add destreg, srcreg   | $destreg := destreg + srcreg$<br>destreg and srcreg must be an 8-bit, 16-bit, or 32-bit general-<br>purpose registers. They must both be the same size.     |
| add destreg, srcmem   | $destreg := destreg + srcmem$<br>destreg must be an 8-bit, 16-bit, or 32-bit general-purpose register;<br>srcmem can be any like-sized memory location.     |
| add destmem, srcreg   | $d$ estmem := $d$ estmem + srcreg<br>srcreg must be an 8-bit, 16-bit, or 32-bit general-purpose register.<br>destmem can be any like-sized memory location. |

**Table A-4:** EFLAGS Settings for add

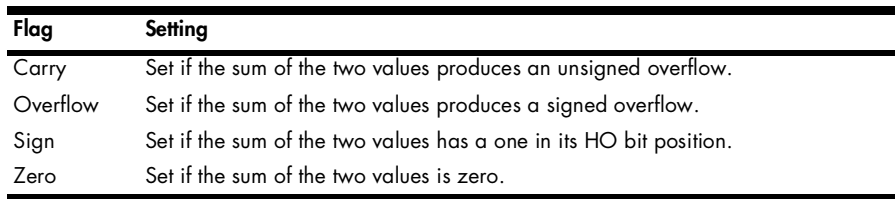

# **A.2 and**

The and instruction requires two operands: a source operand and a destination operand. It computes the bitwise logical AND of the values of these two operands and stores the result back into the destination operand. It also sets several flags in the EFLAGS register, based on the result of the bitwise AND operation.

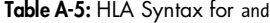

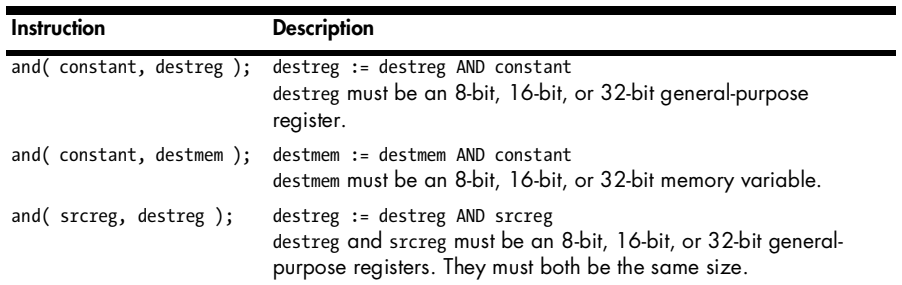

**Table A-5:** HLA Syntax for and (continued)

| Instruction               | <b>Description</b>                                                                                                    |
|---------------------------|----------------------------------------------------------------------------------------------------|
| and( $s$ rcmem, destreg); | destreg := destreg AND srcmem<br>destreg must be an 8-bit, 16-bit, or 32-bit general-purpose<br>register. srcmem can be any like-sized memory location. |
| and(srcreg, destmem);     | destmem := destmem AND srcreg<br>srcreg must be an 8-bit, 16-bit, or 32-bit general-purpose register.<br>destmem can be any like-sized memory location. |

### **Table A-6:** Gas Syntax for and

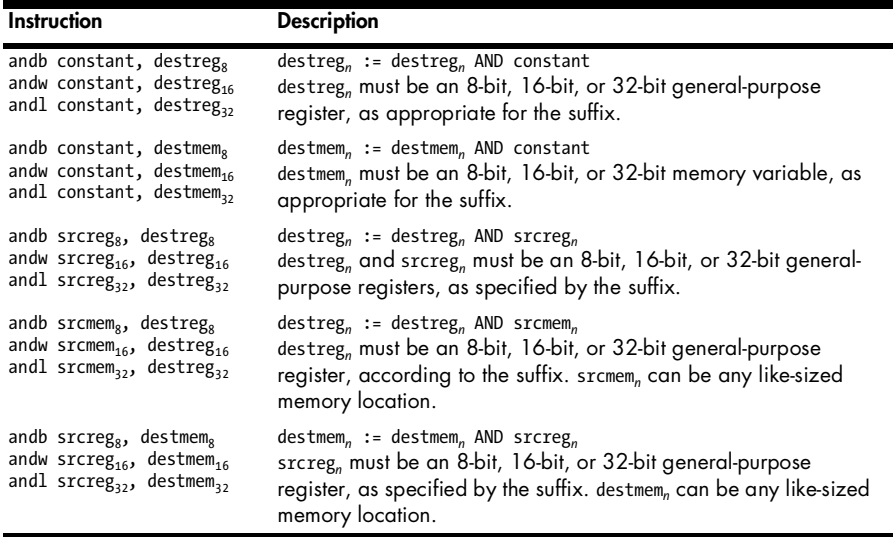

### **Table A-7:** MASM/TASM Syntax for and

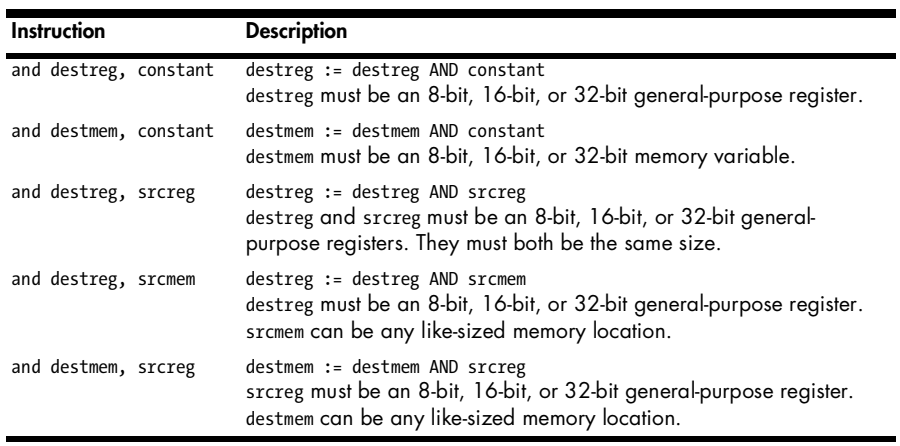

**Table A-8:** EFLAGS Settings for and

| Flag     | Setting                                             |
|----------|-----------------------------------------------------|
| Carry    | Always clear.                                       |
| Overflow | Always clear.                                       |
| Sign     | Set if the result has a one in its HO bit position. |
| Zero     | Set if the result is zero.                          |

# **A.3 call**

The call instruction requires a single operand. This instruction pushes the address of the instruction immediately following the call onto the 80x86 stack (see the discussion of the push instruction for a description of this operation). Next it transfers control to the address specified by the single operand and continues execution there. This instruction does not affect any flags.

**Table A-9:** HLA Syntax for call

| Instruction                     | <b>Description</b>                                                                                                    |
|---------------------------------|----------------------------------------------------------------------------------------------------|
| call label;<br>call( label);    | Calls the subroutine that has the specified name (label) in the program.                                                   |
| call $(\text{reg}_2, \cdot)$ :  | Calls the subroutine at the address specified in the 32-bit register supplied as<br>the single operand.                    |
| $call($ mem <sub>2</sub> , $);$ | Calls the subroutine at the address held in the double-word memory location<br>specified by the mem <sub>32</sub> operand. |

### **Table A-10:** Gas Syntax for call

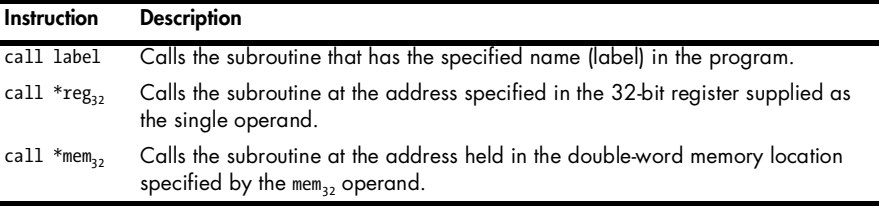

**Table A-11:** MASM/TASM Syntax for call

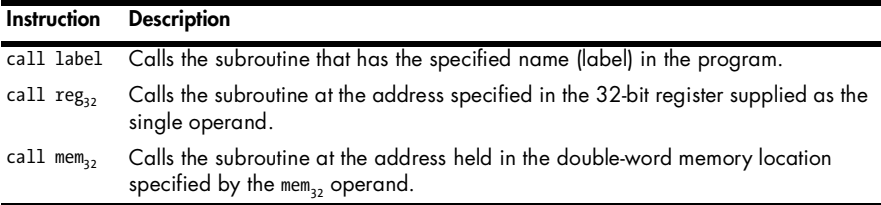

# **A.4 clc, cmc, stc**

The clc instruction clears the carry flag setting in the EFLAGS register. The cmc instruction complements (inverts) the carry flag. The stc instruction sets the carry flag. These instructions do not have any operands.

**Table A-12:** HLA Syntax for clc, cmc, and stc

| Instruction | <b>Description</b>                    |
|-------------|---------------------------------------|
| $clc($ ;    | Clears the carry flag.                |
| $cmc()$ ;   | Complements (inverts) the carry flag. |
| $stc()$ ;   | Set the carry flag.                   |

**Table A-13:** Gas Syntax for clc, cmc, and stc

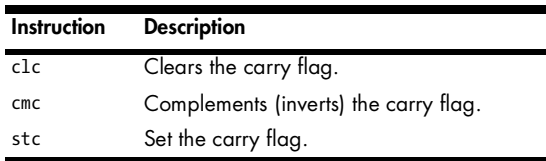

**Table A-14:** MASM/TASM Syntax for clc, cmc, and stc

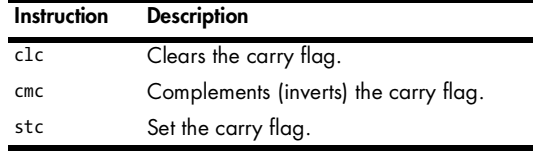

# **A.5 cmp**

The cmp instruction requires two operands: a left operand and a right operand. It compares the left operand to the right operand and sets the EFLAGS register based on the comparison. This instruction typically precedes a conditional jump instruction or some other instruction that tests the bits in the EFLAGS register.

**Table A-15:** HLA Syntax for cmp

| <b>Instruction</b>        | <b>Description</b>                                                                                                    |
|---------------------------|----------------------------------------------------------------------------------------------------|
| cmp( reg, constant );     | Compares reg against a constant.<br>reg must be an 8-bit, 16-bit, or 32-bit general-purpose register.                                                          |
| cmp( mem, constant);      | Compares mem against a constant.<br>destmem must be an 8-bit, 16-bit, or 32-bit memory variable.                                                               |
| cmp( leftreg, rightreg ); | Compares leftreg against rightreg.<br>leftreg and rightreg must be an 8-bit, 16-bit, or 32-bit general-<br>purpose registers. They must both be the same size. |

**Table A-15:** HLA Syntax for cmp (continued)

| Instruction          | <b>Description</b>                                                                                                    |
|----------------------|----------------------------------------------------------------------------------------------------|
| cmp(reg, mem);       | Compares a register with the value of a memory location.<br>reg must be an 8-bit, 16-bit, or 32-bit general-purpose register.<br>mem can be any like-sized memory location.                    |
| $cmp($ mem, reg $);$ | Compares the value of a memory location against the value of a<br>register.<br>reg must be an 8-bit, 16-bit, or 32-bit general-purpose register.<br>mem can be any like-sized memory location. |

### **Table A-16:** Gas Syntax for cmp

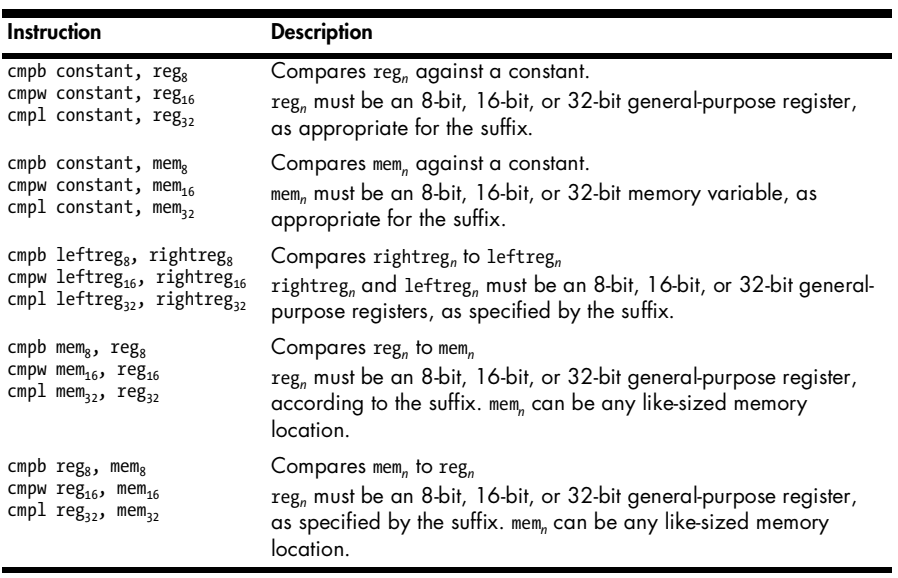

### **Table A-17:** MASM/TASM Syntax for cmp

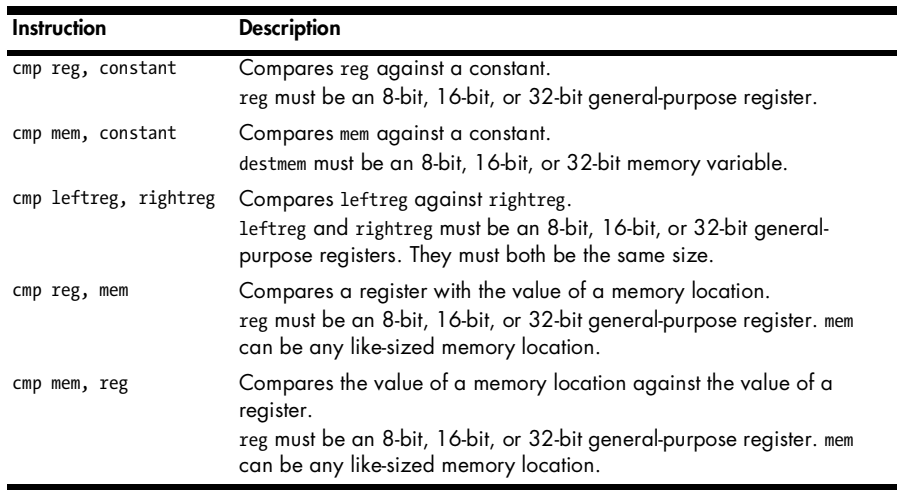

**Table A-18:** EFLAGS Settings for cmp

| Flag             | Setting                                                                                                    |
|------------------|----------------------------------------------------------------------------------------------------|
| Carry            | Set if the left (right for Gas) operand is less than the right (left for Gas) operand<br>when performing an unsigned comparison.                                                                                                    |
| Overflow<br>Sign | If the exclusive-OR of the overflow and sign flags is one after a comparison, then<br>the first operand is less than the second operand when doing an unsigned<br>comparison (for MASM/TASM and HLA, reverse the operands for Gas). |
| Zero             | Set if the two values are equal.                                                                                                    |

# **A.6 dec**

The dec (decrement) instruction requires a single operand. The CPU subtracts one from this operand. This instruction also sets several flags in the EFLAGS register, based on the result, but you should note that the flags are not set identically to the sub instruction.

**Table A-19:** HLA Syntax for dec

| <b>Instruction</b> | <b>Description</b>                                                                    |
|--------------------|---------------------------------------------------------------------------------------|
| dec(reg);          | $reg := reg - 1$<br>reg must be an 8-bit, 16-bit, or 32-bit general-purpose register. |
| $dec($ mem $);$    | mem := mem - $1$<br>mem must be an 8-bit, 16-bit, or 32-bit memory variable.          |

**Table A-20:** Gas Syntax for dec

| Instruction              | <b>Description</b>                                                                |
|--------------------------|-----------------------------------------------------------------------------------|
| $decb$ reg <sub>s</sub>  | $reg_n := reg_n - 1$                                                              |
| $decw$ reg <sub>16</sub> | reg, must be an 8-bit, 16-bit, or 32-bit general-purpose register, as appropriate |
| $dec1$ reg $_{32}$       | for the suffix.                                                                   |
| $decb$ mem <sub>g</sub>  | mem <sub>n</sub> := mem <sub>n</sub> - 1                                          |
| $decw$ mem <sub>16</sub> | mem, must be an 8-bit, 16-bit, or 32-bit memory variable, as appropriate for the  |
| $dec1$ mem <sub>22</sub> | suffix.                                                                           |

**Table A-21:** MASM/TASM Syntax for dec

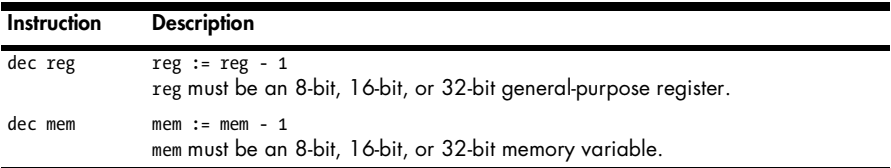

### **Table A-22:** EFLAGS Settings for dec

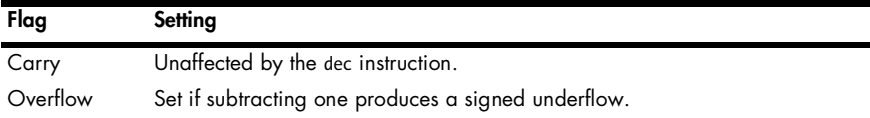

Table A-22: EFLAGS Settings for dec (continued)

| Flag | Setting                                                       |
|------|---------------------------------------------------------------|
| Sign | Set if subtracting one produces a one in the HO bit position. |
| Zero | Set if subtracting one produces zero.                         |

# **A.7 div**

The div instruction takes a single operand. For an 8-bit operand (register or memory), the div instruction divides the 16-bit value in AX by that operand, producing the unsigned quotient in AL and the unsigned remainder in AH. For a 16-bit operand, the div instruction divides the 32-bit value in DX:AX (DX contains the HO word; AX contains the LO word), leaving the unsigned quotient in AX and the unsigned remainder in DX. For a 32-bit operand, the div instruction divides the 64-bit quantity in EDX:EAX (EDX contains the HO double word and EAX contains the LO double word) by the operand, leaving the unsigned quotient in EAX and the unsigned remainder in EDX. This instruction scrambles the flags in the EFLAGS register; you cannot rely on their values after executing a div instruction. This instruction raises an integer divide exception if you attempt a division by zero or if the quotient will not fit in AL, AX, or EAX (as appropriate).

**Table A-23:** HLA Syntax for div

| Instruction                   | <b>Description</b>                                                                                                    |
|-------------------------------|----------------------------------------------------------------------------------------------------|
| $div($ reg <sub>8</sub> );    | al := ax div reg <sub>s</sub><br>ah := ax mod $reg_8$<br>reg <sub>s</sub> must be an 8-bit general-purpose register.                         |
| $div($ reg <sub>16</sub> $);$ | ax := dx:ax div reg <sub>16</sub><br>dx := dx:ax mod reg <sub>16</sub><br>reg <sub>16</sub> must be a 16-bit general-purpose register.       |
| $div(reg32)$ ;                | eax := edx:eax div reg <sub>32</sub><br>edx := edx:eax mod reg <sub>32</sub><br>reg <sub>32</sub> must be a 32-bit general-purpose register. |
| $div($ mem <sub>s</sub> $);$  | al := ax div mem <sub>s</sub><br>ah := $ax \mod \text{mem}_x$<br>mem <sub>s</sub> must be an 8-bit memory location.                          |
| $div($ mem <sub>16</sub> $);$ | $ax := dx: ax$ div mem <sub>16</sub><br>$dx := dx: ax \mod mem_{16}$<br>$\text{mem}_{16}$ must be a 16-bit memory location.                  |
| $div($ mem <sub>32</sub> $);$ | eax := edx:eax div mem <sub>32</sub><br>edx := edx:eax mod mem <sub>32</sub><br>$mem_{32}$ must be a 32-bit memory location.                 |

**Table A-24:** Gas Syntax for div

| Instruction              | <b>Description</b>                                                                                                    |
|--------------------------|----------------------------------------------------------------------------------------------------|
| $divb$ reg <sub>s</sub>  | al := ax div reg <sub>s</sub><br>ah := ax mod reg <sub>s</sub><br>reg <sub>s</sub> must be an 8-bit general-purpose register.      |
| $divw$ reg <sub>16</sub> | ax := dx:ax div reg <sub>16</sub><br>$dx := dx: ax \mod reg_{16}$<br>$reg_{16}$ must be a 16-bit general-purpose register.         |
| $div1$ reg <sub>32</sub> | eax := edx:eax div reg <sub>32</sub><br>edx := edx:eax mod reg <sub>32</sub><br>$reg32$ must be a 32-bit general-purpose register. |
| $divb$ mem <sub>s</sub>  | al := ax div mem <sub>s</sub><br>ah := $ax \mod{mem_g}$<br>$\mu$ mem <sub>s</sub> must be an 8-bit memory location.                |
| $divw$ mem <sub>16</sub> | $ax := dx: ax$ div mem <sub>16</sub><br>$dx := dx: ax \mod mem_{16}$<br>$\text{mem}_{16}$ must be a 16-bit memory location.        |
| $div1$ mem <sub>32</sub> | eax := edx:eax div mem <sub>32</sub><br>edx := edx:eax mod mem <sub>32</sub><br>$mem_{32}$ must be a 32-bit memory location.       |

**Table A-25:** MASM/TASM Syntax for div

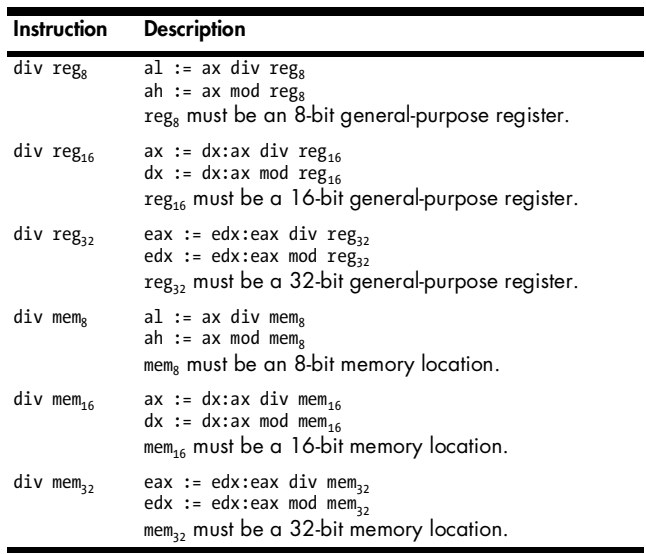

### **Table A-26:** EFLAGS Settings for div

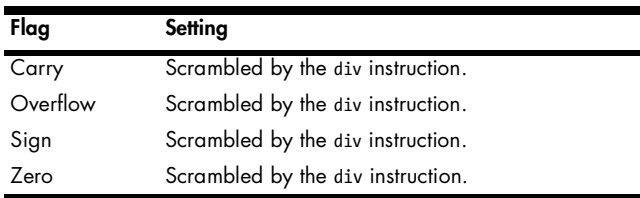

# **A.8 enter**

The enter instruction completes construction of an *activation record* (see Chapter 16 in *Write Great Code, Volume 2*) upon entry into a procedure. This instruction does the following:

- 1. It pushes the value of EBP onto the stack (see the discussion of the push instruction, later in this appendix).
- 2. It subtracts the value of its locals argument from the ESP register to allocate storage for local variables.
- 3. If the lexlevel argument is nonzero, the enter instruction builds a *display*. We will not discuss displays because you won't encounter them very often. For more details, see *The Art of Assembly Language* (No Starch Press, 2003). Most compilers, when they even use the enter instruction, specify zero as the lexlevel operand.

**Table A-27:** HLA Syntax for enter

| <b>Instruction</b>                     | <b>Description</b>                                                                                                    |
|----------------------------------------|----------------------------------------------------------------------------------------------------|
| enter( $locals_{16}$ , $lexlevel_8$ ); | push(ebp);<br>$sub($ locals <sub>16</sub> , ESP $);$<br>Build display if lexlevel, is nonzero (see The Art of Assembly<br>Language for details).<br>Note: locals <sub>16</sub> is a 16-bit constant, and lexlevel <sub>8</sub> is an 8-bit<br>constant. |

### **Table A-28:** Gas Syntax for enter

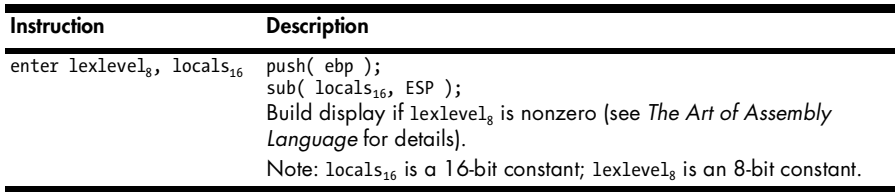

### **Table A-29:** MASM/TASM Syntax for enter

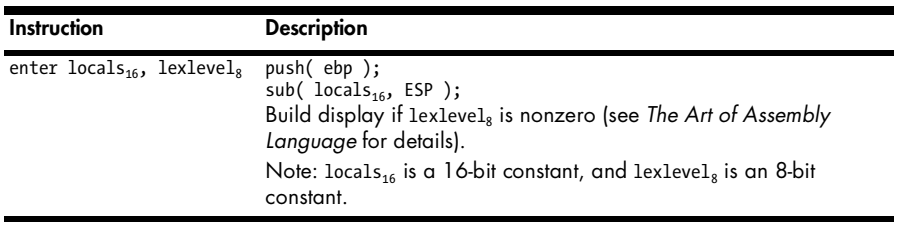

### **Table A-30:** EFLAGS Settings for enter

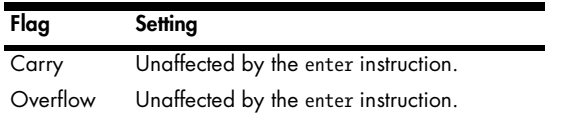

**Table A-30:** EFLAGS Settings for enter (continued)

| Flag | Setting                              |
|------|--------------------------------------|
| Sign | Unaffected by the enter instruction. |
| Zero | Unaffected by the enter instruction. |

# **A.9 idiv**

The idiv instruction takes a single operand. If that operand is an 8-bit operand (register or memory), then the idiv instruction divides the 16-bit value in AX by that operand, producing the signed quotient in AL and the signed remainder in AH. If that operand is a 16-bit operand, then the idiv instruction divides the 32-bit value in DX:AX (DX contains the HO word; AX contains the LO word) leaving the signed quotient in AX and the signed remainder in DX. If the operand is a 32-bit operand, then the idiv instruction divides the 64-bit quantity in EDX:EAX (EDX contains the HO double word, and EAX contains the LO double word) by the operand leaving the signed quotient in EAX and the signed remainder in EDX. This instruction scrambles the flags in the EFLAGS register; you cannot rely on their values after executing an idiv instruction. This instruction raises an integer divide exception if you attempt a division by zero or if the quotient will not fit in AL, AX, or EAX (as appropriate).

**Table A-31:** HLA Syntax for idiv

| Instruction                          | <b>Description</b>                                                                                                    |
|--------------------------------------|----------------------------------------------------------------------------------------------------|
| idiv( $reg_8$ );                     | al := ax div reg <sub>s</sub><br>ah := ax mod $reg_8$<br>reg <sub>s</sub> must be an 8-bit general-purpose register.                  |
| idiv( $reg_{16}$ );                  | $ax := dx: ax$ div reg <sub>16</sub><br>$dx := dx: ax \mod reg_{16}$<br>reg <sub>16</sub> must be a 16-bit general-purpose register.  |
| idiv( $reg_{32}$ );                  | eax := edx:eax div reg <sub>32</sub><br>edx := edx:eax mod reg <sub>32</sub><br>$reg_{32}$ must be a 32-bit general-purpose register. |
| $\text{idiv}(\text{mem}_\text{s})$ ; | al := ax div mem <sub>s</sub><br>ah := ax mod mem <sub>s</sub><br>mem, must be an 8-bit memory location.                              |
| idiv( mem <sub>16</sub> );           | ax := $dx:ax$ div mem <sub>16</sub><br>$dx := dx: ax \mod mem_{16}$<br>$m_{16}$ must be a 16-bit memory location.                     |
| idiv( mem <sub>32</sub> );           | eax := edx:eax div mem <sub>32</sub><br>edx := edx:eax mod mem <sub>32</sub><br>$mem_a$ , must be a 32-bit memory location.           |

**Table A-32:** Gas Syntax for idiv

| <b>Instruction</b>      | <b>Description</b>                                                                                                    |
|-------------------------|----------------------------------------------------------------------------------------------------|
| idivb reg <sub>s</sub>  | al := ax div reg <sub>g</sub><br>ah := $ax \mod{reg_8}$<br>reg <sub>s</sub> must be an 8-bit general-purpose register.                       |
| idivw reg <sub>16</sub> | ax := dx:ax div reg <sub>16</sub><br>$dx := dx: ax \mod reg_{16}$<br>$reg_{16}$ must be a 16-bit general-purpose register.                   |
| idivl reg <sub>32</sub> | eax := edx:eax div reg <sub>32</sub><br>edx := edx:eax mod reg <sub>32</sub><br>reg <sub>32</sub> must be a 32-bit general-purpose register. |
| idivb mem <sub>s</sub>  | al := ax div mem <sub>s</sub><br>ah := $ax \mod{mem_g}$<br>mem <sub>s</sub> must be an 8-bit memory location.                                |
| idivw mem <sub>16</sub> | $ax := dx: ax$ div mem <sub>16</sub><br>$dx := dx: ax \mod mem_{16}$<br>$m_{16}$ must be a 16-bit memory location.                           |
| idivl mem <sub>32</sub> | eax := edx:eax div mem <sub>32</sub><br>edx := edx:eax mod mem <sub>32</sub><br>$mem_{32}$ must be a 32-bit memory location.                 |

**Table A-33:** MASM/TASM Syntax for idiv

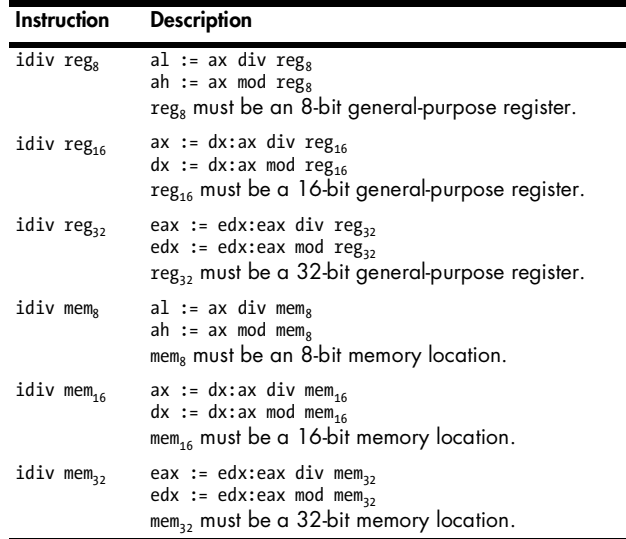

### **Table A-34:** EFLAGS Settings for idiv

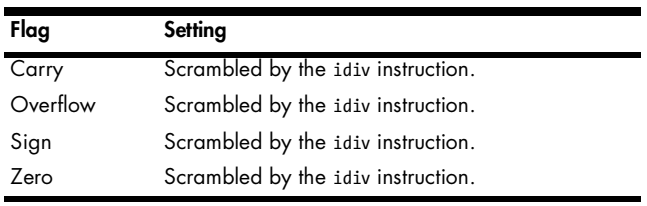

٠

### **A.10 imul, intmul**

The imul instruction takes a couple of forms. In HLA, MASM/TASM, and Gas, one form of this instruction has a single operand. If that operand is an 8-bit operand (register or memory), then the imul instruction multiplies the 8-bit value in AL by that operand, producing the signed product in AX. If that operand is a 16-bit operand, then the imul instruction multiplies the 16-bit value in AX by the operand, leaving the signed product in DX:AX (DX contains the HO word, and AX contains the LO word). If the operand is a 32-bit operand, then the imul instruction multiples the 32-bit quantity in EAX by the operand leaving the signed product in EDX:EAX (EDX contains the HO double word and EAX contains the LO double word). This instruction scrambles the zero and sign flags in the EFLAGS register. You cannot rely on their values after executing an imul instruction. It sets the carry and overflow flags if the result doesn't fit into the size specified by the single operand.

A second form of the integer multiply instruction exists that does not produce an extended-precision result. Gas and MASM/TASM continue to use the imul mnemonic for this instruction; HLA uses the intmul mnemonic (because the semantics are different for this instruction, it deserves a different mnemonic).

| Instruction                        | <b>Description</b>                                                                                                    |
|------------------------------------|----------------------------------------------------------------------------------------------------|
| $imul(reg_8);$                     | ax := al * $reg_8$<br>reg <sub>s</sub> must be an 8-bit general-purpose register.                                                                                     |
| imul( $reg_{16}$ );                | $dx:ax := ax * reg_{16}$<br>reg <sub>16</sub> must be a 16-bit general-purpose register.                                                                              |
| $imul(reg32)$ ;                    | edx:eax := eax $*$ reg <sub>32</sub><br>reg <sub>32</sub> must be a 32-bit general-purpose register.                                                                  |
| $imul($ mem <sub>a</sub> );        | $ax := a1 * mem_a$<br>$mem8$ must be an 8-bit memory location.                                                                                                    |
| $imul($ mem <sub>16</sub> $);$     | $dx:ax := ax * mem_{16}$<br>$mem_{16}$ must be a 16-bit memory location.                                                                                              |
| $imul($ mem <sub>32</sub> $);$     | edx:eax := eax $*$ mem <sub>32</sub><br>mem <sub>32</sub> must be a 32-bit memory location.                                                                           |
| intmul(constant, srcreg, destreg); | $destreg := srcreg * constant$<br>srcreg and destreg may be 16-bit or 32-bit general-<br>purpose registers; they must both be the same size.                          |
| intmul( constant, destreg);        | destreg := destreg * constant<br>destreg may be a 16-bit or 32-bit general-purpose<br>register.                                                                       |
| intmul( srcreg, destreg);          | $destreg := srcreg * destreg$<br>srcreg and destreg may be 16-bit or 32-bit general-<br>purpose registers; they must both be the same size.                           |
| intmul( mem, destreg);             | $destreg := mem * destreg$<br>destreg must be a 16-bit or 32-bit general-purpose<br>register. mem is a memory location that must be the<br>same size as the register. |

**Table A-35:** HLA Syntax for imul

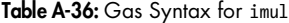

| Instruction                        | <b>Description</b>                                                                                                    |
|------------------------------------|----------------------------------------------------------------------------------------------------|
| imulb reg <sub>s</sub>             | ax := al * $reg_8$<br>reg <sub>s</sub> must be an 8-bit general-purpose register.                                                                        |
| imulw reg <sub>16</sub>            | $dx:ax := ax * reg_{16}$<br>reg <sub>16</sub> must be a 16-bit general-purpose register.                                                                 |
| imull reg <sub>32</sub>            | edx:eax := eax * $reg_{32}$<br>reg <sub>32</sub> must be a 32-bit general-purpose register.                                                              |
| $imulb$ mem <sub>s</sub>           | $ax := a1 * mem_8$<br>$mem8$ must be an 8-bit memory location.                                                                                           |
| imulw mem <sub>16</sub>            | $dx:ax := ax * mem_{16}$<br>$mem_{16}$ must be a 16-bit memory location.                                                                                 |
| $imull$ mem <sub>32</sub>          | edx:eax := eax $*$ mem <sub>32</sub><br>$mem_{32}$ must be a 32-bit memory location.                                                                     |
| imulw constant, srcreg,<br>destreg | destreg := srcreg * constant<br>srcreg and destreg must be 16-bit general-purpose registers.                                                             |
| imull constant, srcreg,<br>destreg | $destreg := srcreg * constant$<br>srcreg and destreg must be 32-bit general-purpose registers.                                                           |
| imulw constant, destreg            | $destreg := destreg * constant$<br>destreg must be a 16-bit general-purpose register.                                                                    |
| imull constant, destreg            | destreg := destreg * constant<br>destreg may be a 32-bit general-purpose register.                                                                       |
| imulw srcreg, destreg              | $destreg := srcreg * destreg$<br>srcreg and destreg must both be 16-bit general-purpose<br>registers.                                                    |
| imull srcreg, destreg              | $destreg := srcreg * destreg$<br>srcreg and destreg must both be 32-bit general-purpose<br>registers.                                                    |
| imulw mem, destreg                 | $destreg := mem * destreg$<br>destreg must be a 16-bit general-purpose register. mem is a<br>memory location that must be the same size as the register. |
| imull mem, destreg                 | $destreg := mem * destreg$<br>destreg must be a 32-bit general-purpose register. mem is a<br>memory location that must be the same size as the register. |

**Table A-37:** MASM/TASM Syntax for imul

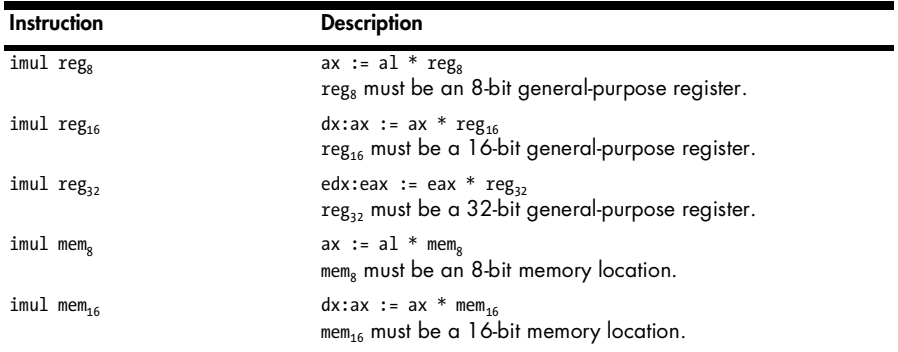

| Instruction                    | <b>Description</b>                                                                                                    |
|--------------------------------|----------------------------------------------------------------------------------------------------|
| imul mem <sub>32</sub>         | edx:eax := eax $*$ mem <sub>32</sub><br>$mem_{32}$ must be a 32-bit memory location.                                                                                  |
| imul destreg, srcreg, constant | $destreg := srcreg * constant$<br>srcreg and destreg may be 16-bit or 32-bit general-purpose<br>registers; they must both be the same size.                           |
| imul destreg, constant         | $destreg := destreg * constant$<br>destreg may be a 16-bit or 32-bit general-purpose register.                                                                        |
| imul destreg, srcreg           | $destreg := srcreg * destreg$<br>srcreg and destreg may be 16-bit or 32-bit general-purpose<br>registers; they must both be the same size.                            |
| imul destreg, mem              | $destreg := mem * destreg$<br>destreg must be a 16-bit or 32-bit general-purpose register.<br>mem is a memory location that must be the same size as the<br>register. |

**Table A-37:** MASM/TASM Syntax for imul (continued)

**Table A-38:** EFLAGS Settings for imul

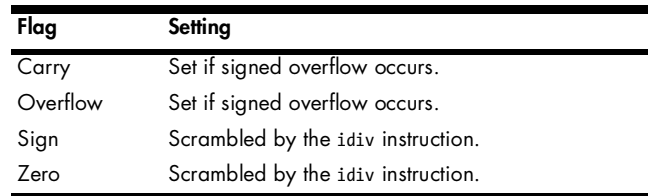

# **A.11 inc**

The inc (increment) instruction requires a single operand. The CPU adds one to the value of this operand. This instruction also sets several flags in the EFLAGS register, based on the result. You should note, however, that the flags are not set identically to the add instruction.

**Table A-39:** HLA Syntax for inc

| Instruction     | <b>Description</b>                                                                    |
|-----------------|---------------------------------------------------------------------------------------|
| $inc($ reg $);$ | $reg := reg + 1$<br>reg must be an 8-bit, 16-bit, or 32-bit general-purpose register. |
| $inc($ mem $);$ | mem := mem $+1$<br>mem must be an 8-bit, 16-bit, or 32-bit memory variable.           |

**Table A-40:** Gas Syntax for inc

| Instruction             | <b>Description</b>                                                           |
|-------------------------|------------------------------------------------------------------------------|
| incb $regs$             | $reg_n := reg_n + 1$                                                         |
| incw reg <sub>16</sub>  | reg, must be an 8-bit, 16-bit, or 32-bit general-purpose register, as        |
| incl reg <sub>32</sub>  | appropriate for the suffix.                                                  |
| $incb$ mem <sub>s</sub> | mem <sub>n</sub> := mem <sub>n</sub> + 1                                     |
| incw mem <sub>16</sub>  | mem, must be an 8-bit, 16-bit, or 32-bit memory variable, as appropriate for |
| incl mem <sub>32</sub>  | the suffix.                                                                  |

**Table A-41:** MASM/TASM Syntax for inc

| Instruction | <b>Description</b>                                                                    |
|-------------|---------------------------------------------------------------------------------------|
| inc reg     | $reg := reg + 1$<br>reg must be an 8-bit, 16-bit, or 32-bit general-purpose register. |
| inc mem     | mem := mem $+1$<br>mem must be an 8-bit, 16-bit, or 32-bit memory variable.           |

**Table A-42:** EFLAGS Settings for inc

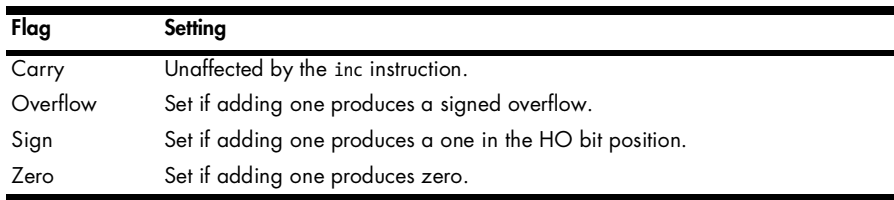

# **A.12 Conditional Jumps (Jcc)**

The 80x86 supports a wide variety of conditional jumps that allow the CPU to make decisions based on conditions computed by instructions, such as cmp, that affect various flags in the EFLAGS register. Note that the Jcc instructions do not affect any of the flags in the EFLAGS register. Here are the specific instructions and the conditions they test:

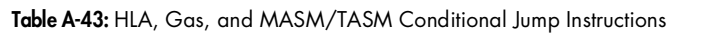

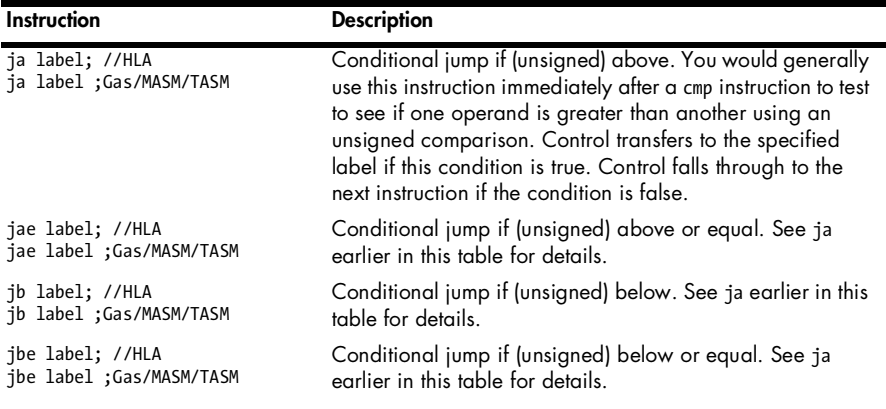

**Table A-43:** HLA, Gas, and MASM/TASM Conditional Jump Instructions (continued)

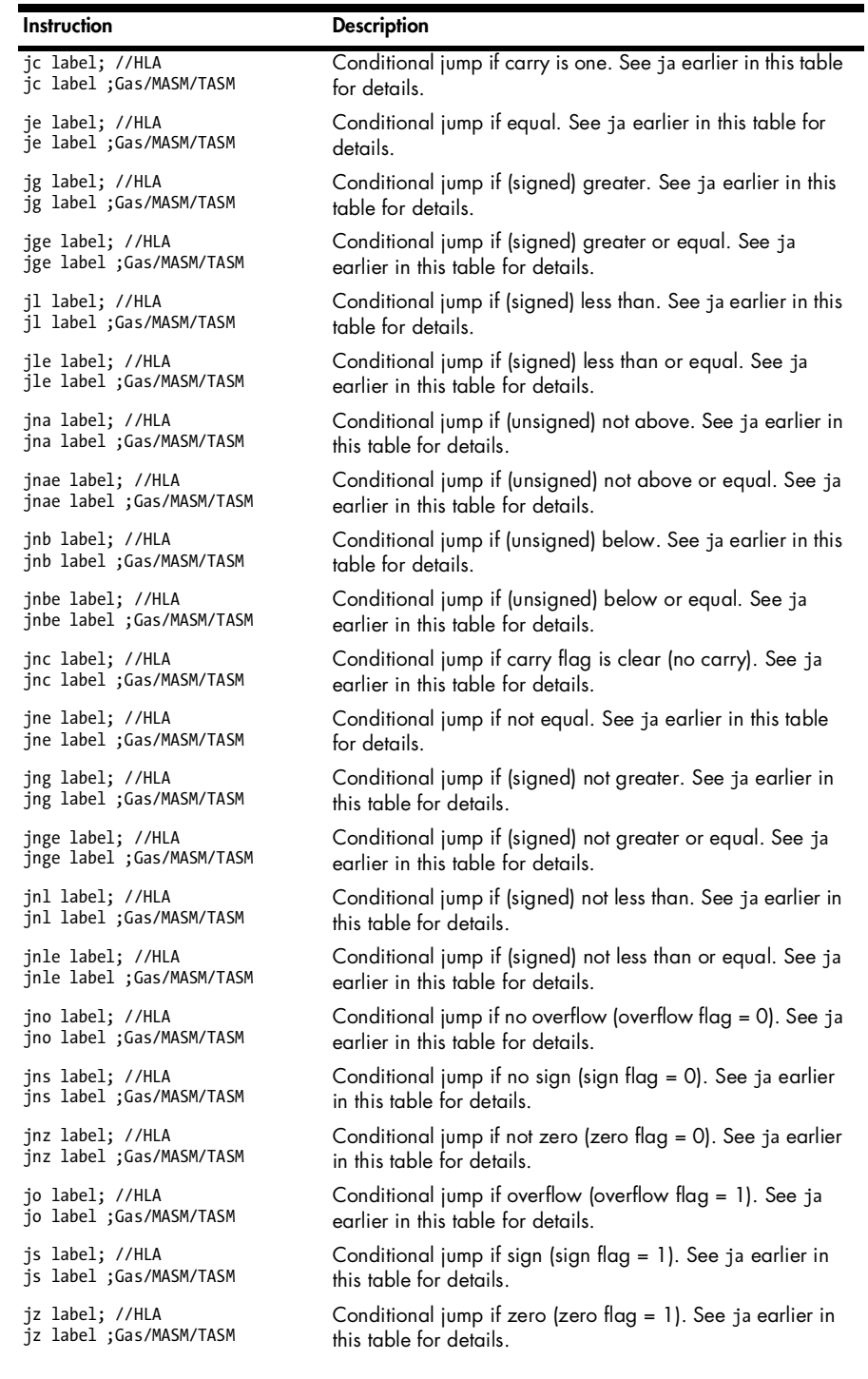

**Table A-43:** HLA, Gas, and MASM/TASM Conditional Jump Instructions (continued)

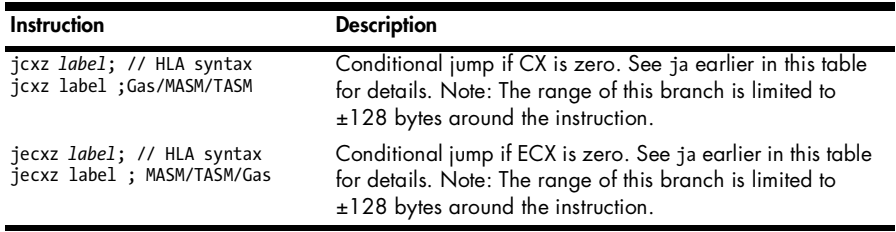

# **A.13 jmp**

The jmp instruction unconditionally transfers control ("jumps") to the memory location specified by its operand. This instruction does not affect any flags.

**Table A-44:** HLA Syntax for jmp

| Instruction                       | <b>Description</b>                                                                                                    |
|-----------------------------------|----------------------------------------------------------------------------------------------------|
| imp label;<br>jmp( label);        | Transfers control to the machine instruction following the <i>label</i> in the<br>source file.                                   |
| $\mathsf{jmp}(\text{reg}_{32})$ ; | Transfers control to the memory location whose address is held in the 32-bit<br>general-purpose register reg <sub>32</sub> .     |
| $\mathsf{jmp}(\mathsf{mem}_2)$ ;  | Transfers control to the memory location whose 32-bit address is held in the<br>memory location specified by mem <sub>32</sub> . |

### **Table A-45:** Gas Syntax for jmp

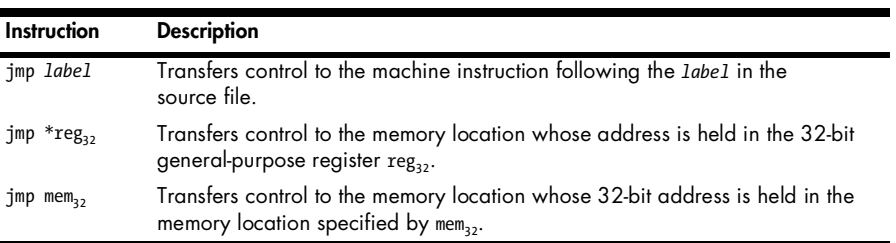

**Table A-46:** MASM/TASM Syntax for jmp

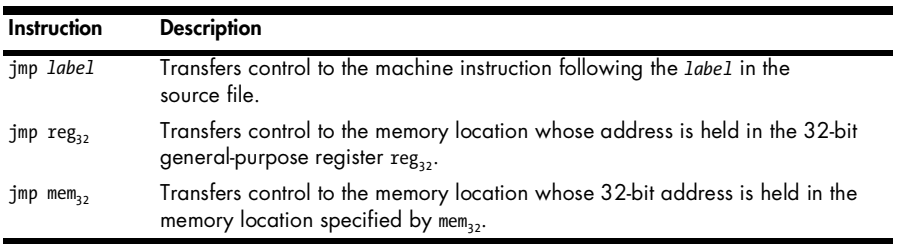

## **A.14 lea**

The lea instruction loads a register with the effective address of a memory operand. This is in direct contrast to the mov instruction that loads a register with the contents of a memory location. Like mov, the lea instruction does not affect any bits in the EFLAGS register. Many compilers actually use this instruction to add a constant to a register, or multiply a register's value by 2, 4, or 8, and then copy the result into a different register.

**Table A-47:** HLA Syntax for lea

| Instruction | <b>Description</b>                                                                                                    |
|-------------|----------------------------------------------------------------------------------------------------|
|             | lea(reg <sub>32</sub> , mem); reg <sub>32</sub> := address of mem<br>lea( mem, reg <sub>32</sub> ); reg <sub>32</sub> must be a 32-bit general-purpose register. mem can be any sized<br>memory location. Note that both syntaxes are identical in HLA. |

**Table A-48:** Gas Syntax for lea

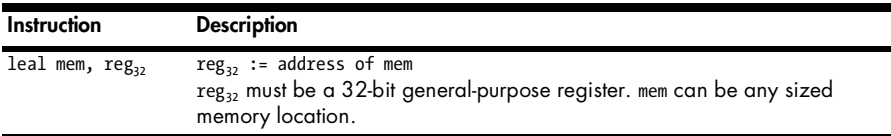

**Table A-49:** MASM/TASM Syntax for lea

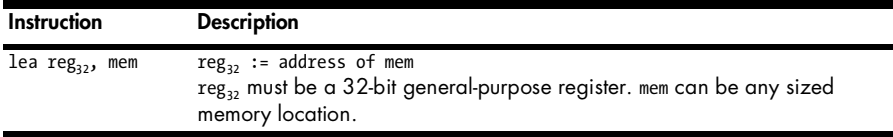

# **A.15 leave**

The leave instruction cleans up after a procedure, removing local variable storage and restoring the EBP register to its original value.

- 1. It copies the value of EBP into ESP.
- 2. It pops EBP's value from the stack.

**Table A-50:** Gas/MASM/TASM Syntax for leave

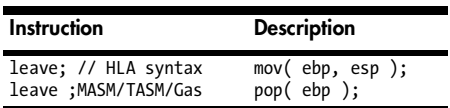

**Table A-51:** EFLAGS Settings for leave

| Flag     | Setting                              |
|----------|--------------------------------------|
| Carry    | Unaffected by the leave instruction. |
| Overflow | Unaffected by the leave instruction. |
| Sign     | Unaffected by the leave instruction. |
| Zero     | Unaffected by the leave instruction. |

# **A.16 mov**

The mov instruction requires two operands: a source operand and a destination operand. It copies the value from the source operand to the destination operand. It does not affect any bits in the EFLAGS register.

**Table A-52:** HLA Syntax for mov

| Instruction               | <b>Description</b>                                                                                                    |
|---------------------------|----------------------------------------------------------------------------------------------------|
| mov(constant, destreg);   | $destreg := constant$<br>destreg must be an 8-bit, 16-bit, or 32-bit general-purpose<br>register.                                             |
| mov( constant, destmem ); | $destmem := constant$<br>destmem must be an 8-bit, 16-bit, or 32-bit memory variable.                                                         |
| mov( srcreg, destreg );   | $destreg := srcreg$<br>destreg and srcreg must be 8-bit, 16-bit, or 32-bit general-<br>purpose registers. They must both be the same size.    |
| mov(srcmem, destreg);     | $destreg := srcmem$<br>destreg must be an 8-bit, 16-bit, or 32-bit general-purpose<br>register. srcmem can be any like-sized memory location. |
| mov( srcreg, destmem );   | $destmem := srcreg$<br>srcreg must be an 8-bit, 16-bit, or 32-bit general-purpose register.<br>destmem can be any like-sized memory location. |

**Table A-53:** Gas Syntax for mov

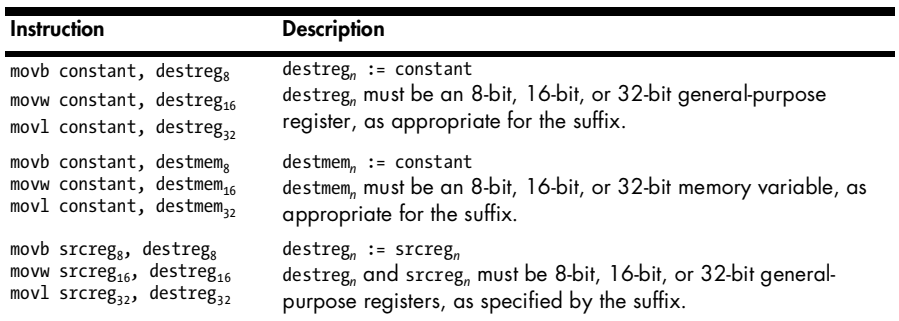

**Table A-53:** Gas Syntax for mov (continued)

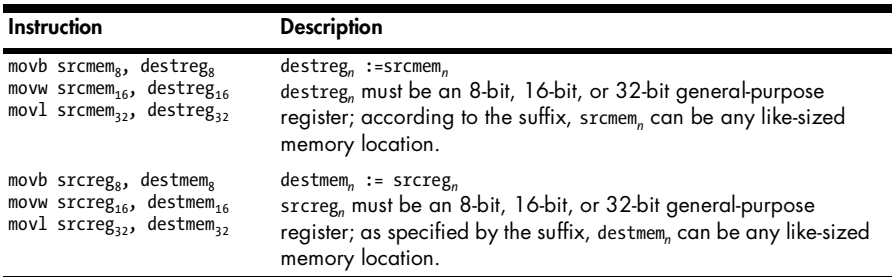

**Table A-54:** MASM/TASM Syntax for mov

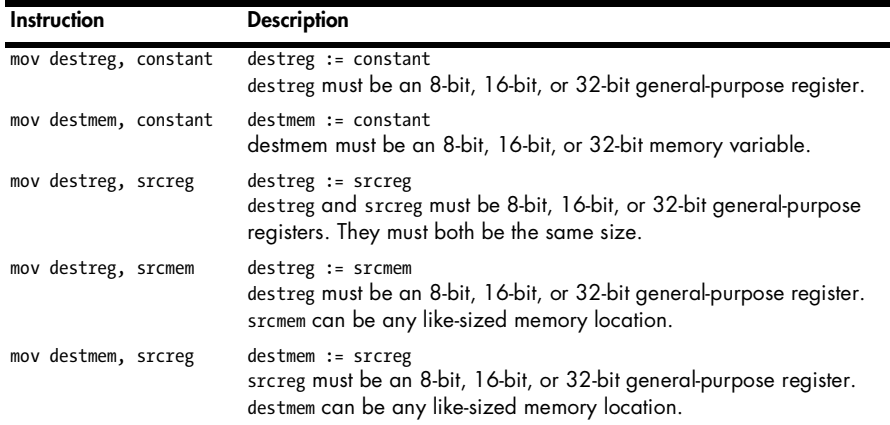

### **A.17 movs, movsb, movsd, movsw**

The movs instructions do not require any explicit operands. These are the *move string* instructions that copy blocks of data from one range of memory locations to another. These instructions take two forms: the move string instruction by itself or a move string instruction with a "repeat" prefix.

Without a repeat prefix, these instructions copy a byte (movsb), word (movsw), or double word (movsd) from the memory location pointed at by ESI (the source index register) to the memory location pointed at by EDI (the destination index register). After copying the data, the CPU either increments or decrements these two registers by the size, in bytes, of the transfer. That is, movsb increments or decrements ESI and EDI by one, movsw increments or decrements them by two, and movsd increments or decrements them by four. These instructions determine whether to increment or decrement ESI and EDI based on the value of the *direction flag* in the EFLAGs register. If the direction flag is clear, the move string instructions increment ESI and EDI; if the direction flag is clear, the move string instructions decrement ESI and EDI.

If the repeat prefix is attached to one of these move string instructions, then the CPU repeats the move operation the number of times specified by the ECX register.

These instructions do not affect any flags.

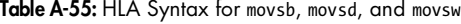

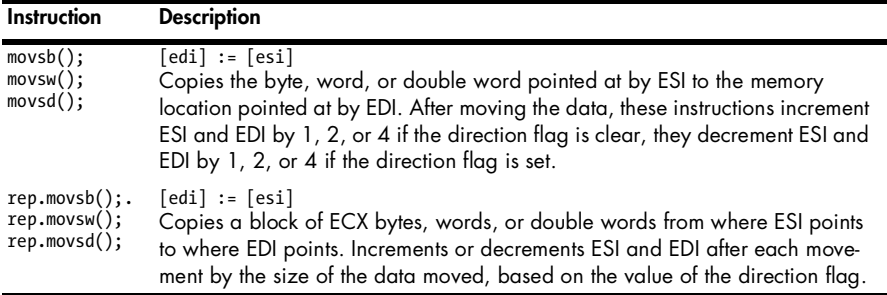

**Table A-56:** Gas Syntax for movsb, movsd, movsw

| Instruction                         | <b>Description</b>                                                                                                    |
|-------------------------------------|----------------------------------------------------------------------------------------------------|
| movsb<br>movsw<br>movsl             | $\lceil$ edi $\rceil$ := $\lceil$ esi $\rceil$<br>Copies the byte, word, or double word pointed at by ESI to the memory location<br>pointed at by EDI. After moving the data, these instructions increment ESI and<br>EDI by 1, 2, or 4 if the direction flag is clear; they decrement ESI and EDI by 1,<br>2, or 4 if the direction flag is set. |
| rep movsb<br>rep movsw<br>rep movsl | $destreg := srcmem$<br>Zero extends the value of srcmem to the size of destreg.<br>destreg must be a 16-bit or 32-bit general-purpose register. srcmem is an 8-bit or<br>16-bit memory location that is smaller than destreg.                                                                                                    |

**Table A-57:** MASM/TASM Syntax for movsb, movsd, movsw

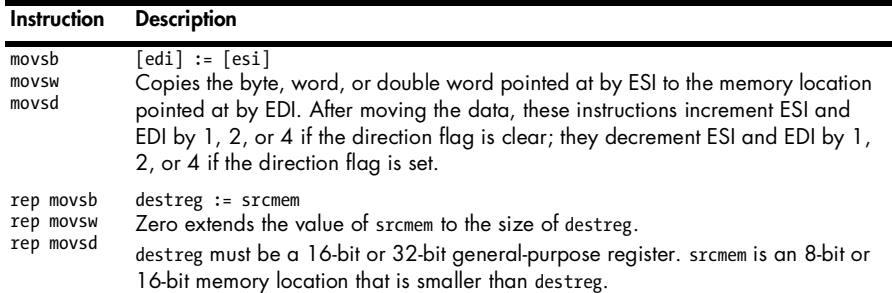

## **A.18 movsx, movzx**

The movsx and movzx instructions require two operands: a source operand and a destination operand. The destination operand must be larger than the source operand. These instructions copy the smaller data to the larger object using sign extension (movsx) or zero extension (movzx). See *Write Great Code,* 

*Volume 1* for details on these operations. Compilers use these instructions to translate smaller values to larger objects. These instructions do not affect any flags.

**Table A-58:** HLA Syntax for movsx, movzx

| Instruction               | <b>Description</b>                                                                                                    |
|---------------------------|----------------------------------------------------------------------------------------------------|
| movsx(srcreg, destreg);   | $destreg := srcreg.$<br>Sign extends srcreg to the size of destreg.<br>destreg can be a 16-bit or 32-bit register, srcreg must be an 8-bit<br>or 16-bit register that is smaller than destreg.                                   |
| movzx( srcreg, destreg ); | $destreg := srcreg$<br>Zero extends srcreg to the size of destreg.<br>destreg can be a 16-bit or 32-bit register, srcreg must be an 8-bit<br>or 16-bit register that is smaller than destreg.                                    |
| movsx( srcmem, destreg ); | $destreg := srcmem$<br>Sign extends the value of sramem to the size of destreg.<br>destreg must be a 16-bit or 32-bit general-purpose register.<br>srcmem is an 8-bit or 16-bit memory location that is smaller than<br>destreg. |
| movzx( srcmem, destreg ); | $destreg := srcmem$<br>Zero extends the value of sramem to the size of destreg.<br>destreg must be a 16-bit or 32-bit general-purpose register.<br>srcmem is an 8-bit or 16-bit memory location that is smaller than<br>destreg. |

**Table A-59:** Gas Syntax for movsx, movzx (movsbw, movsbl, movswl, movzbw, movzbl, and movzwl)

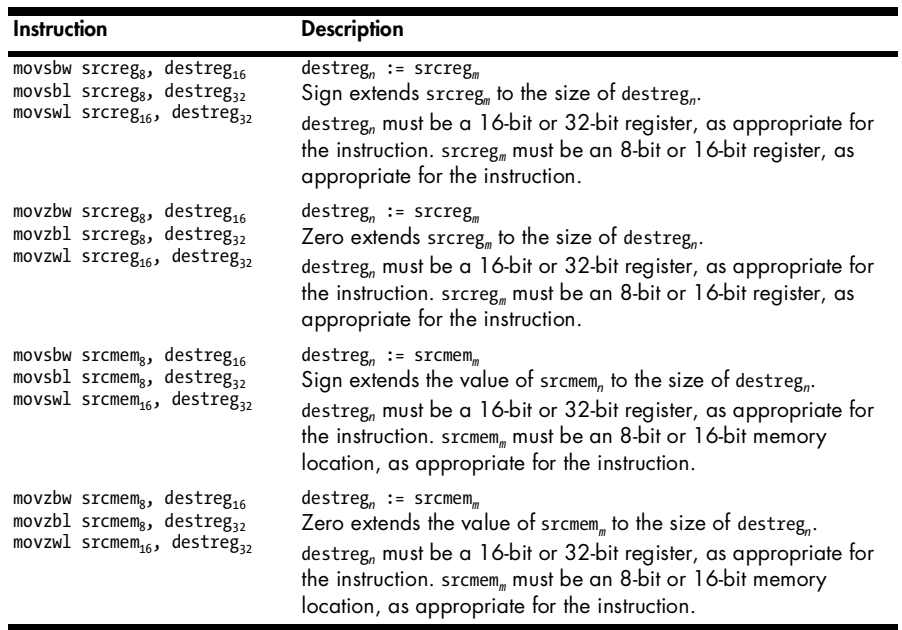

**Table A-60:** MASM/TASM Syntax for movsx, movzx

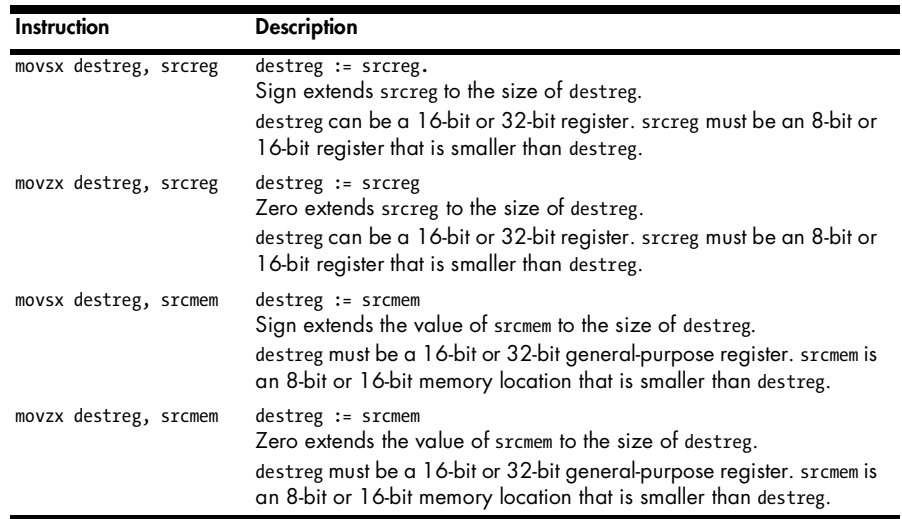

## **A.19 mul**

The mul instruction allows a single operand. If that operand is an 8-bit operand (register or memory), then the mul instruction multiplies the 8-bit value in AL by that operand, producing an unsigned product in AX. If that operand is a 16-bit operand, then the mul instruction multiplies the 16-bit value in AX by the operand, leaving the unsigned product in DX:AX (DX contains the HO word; AX contains the LO word). If the operand is a 32-bit operand, then the mul instruction multiples the 32-bit quantity in EAX by the operand leaving the unsigned product in EDX:EAX. (EDX contains the HO double word and EAX contains the LO double word.) This instruction scrambles the zero and sign bits in the EFLAGS register; you cannot rely on their values after executing an mul instruction. It sets the carry and overflow flags if the result doesn't fit into the size specified by the single operand.

**Table A-61:** HLA Syntax for mul

| Instruction                   | <b>Description</b>                                                                          |
|-------------------------------|---------------------------------------------------------------------------------------------|
| $mul(reg_8);$                 | ax := al * $reg_8$<br>reg <sub>s</sub> must be an 8-bit general-purpose register.           |
| $mul(reg16)$ ;                | dx:ax := ax * $reg_{16}$<br>reg <sub>16</sub> must be a 16-bit general-purpose register.    |
| mul( $reg_{32}$ );            | edx:eax := eax * $reg_{32}$<br>$reg32$ must be a 32-bit general-purpose register.           |
| $mu1($ mem <sub>s</sub> $);$  | $ax := a1 * mem_a$<br>mem <sub>s</sub> must be an 8-bit memory location.                    |
| $mul(mem_{16})$ ;             | $dx:ax := ax * mem_{16}$<br>$m_{16}$ must be a 16-bit memory location.                      |
| $mul($ mem <sub>32</sub> $);$ | edx:eax := eax $*$ mem <sub>32</sub><br>mem <sub>32</sub> must be a 32-bit memory location. |

**Table A-62:** Gas Syntax for mul

| Instruction               | <b>Description</b>                                                                   |
|---------------------------|--------------------------------------------------------------------------------------|
| $mulp$ reg <sub>g</sub>   | ax := al * $reg_8$<br>reg, must be an 8-bit general-purpose register.                |
| $m$ ulw reg <sub>16</sub> | $dx:ax := ax * reg_{16}$<br>$reg_{16}$ must be a 16-bit general-purpose register.    |
| $mull$ reg <sub>32</sub>  | edx:eax := eax * $reg_3$<br>$reg32$ must be a 32-bit general-purpose register.       |
| $mu1b$ mem <sub>s</sub>   | $ax := a1 * mem8$<br>$\mu$ mem <sub>s</sub> must be an 8-bit memory location.        |
| $mu$ lw mem <sub>16</sub> | $dx:ax := ax * mem_{16}$<br>$mem_{16}$ must be a 16-bit memory location.             |
| $mull$ mem <sub>32</sub>  | edx:eax := eax $*$ mem <sub>32</sub><br>$mem_{32}$ must be a 32-bit memory location. |

**Table A-63:** MASM/TASM Syntax for mul

| Instruction             | <b>Description</b>                                                                   |
|-------------------------|--------------------------------------------------------------------------------------|
| $mul$ reg <sub>s</sub>  | ax := al * $reg_8$<br>reg <sub>s</sub> must be an 8-bit general-purpose register.    |
| mul reg <sub>16</sub>   | $dx:ax := ax * reg_{16}$<br>$reg_{16}$ must be a 16-bit general-purpose register.    |
| $mul$ reg <sub>32</sub> | edx:eax := eax * $reg_{32}$<br>$reg_{32}$ must be a 32-bit general-purpose register. |
| $mu1$ mem <sub>o</sub>  | $ax := a1 * memg$<br>mem <sub>s</sub> must be an 8-bit memory location.              |
| $mu1$ mem <sub>16</sub> | $dx:ax := ax * mem_{16}$<br>$m_{16}$ must be a 16-bit memory location.               |
| $mu1$ mem <sub>32</sub> | edx:eax := eax $*$ mem <sub>32</sub><br>$mem_{32}$ must be a 32-bit memory location. |

**Table A-64:** EFLAGS Settings for mul

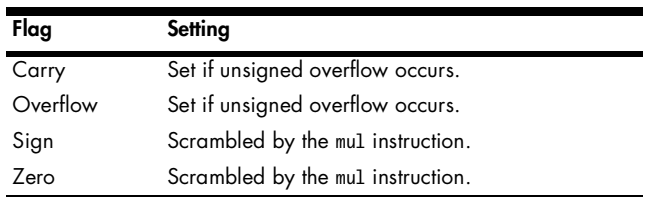

# **A.20 neg**

The neg (negate) instruction requires a single operand. The CPU takes the two's complement of this operand (that is, it negates the value). This instruction also sets several flags in the EFLAGS register, based on the result.

**Table A-65:** HLA Syntax for neg

| Instruction     | <b>Description</b>                                                                  |
|-----------------|-------------------------------------------------------------------------------------|
| $neg($ reg);    | $reg := - reg$<br>reg must be an 8-bit, 16-bit, or 32-bit general-purpose register. |
| $neg($ mem $);$ | $m$ em $:= -$ mem<br>mem must be an 8-bit, 16-bit, or 32-bit memory variable.       |

**Table A-66:** Gas Syntax for neg

| Instruction                                                                     | <b>Description</b>                                                                                                    |
|---------------------------------------------------------------------------------|----------------------------------------------------------------------------------------------------|
| $negb$ reg <sub>s</sub>                                                         | $reg_n := -reg_n$                                                                                                    |
| negw $reg16$                                                                    | reg, must be an 8-bit, 16-bit, or 32-bit general-purpose register, as appropriate<br>for the suffix.                        |
| $neg1$ reg <sub>32</sub>                                                        |                                                                                                    |
| $negb$ mem <sub>s</sub><br>$negw$ mem <sub>16</sub><br>$neg1$ mem <sub>22</sub> | mem <sub>n</sub> := $-mem_n$<br>mem, must be an 8-bit, 16-bit, or 32-bit memory variable, as appropriate for the<br>suffix. |

**Table A-67:** MASM/TASM Syntax for neg

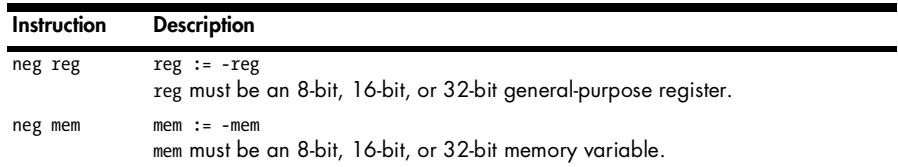

**Table A-68:** EFLAGS Settings for neg

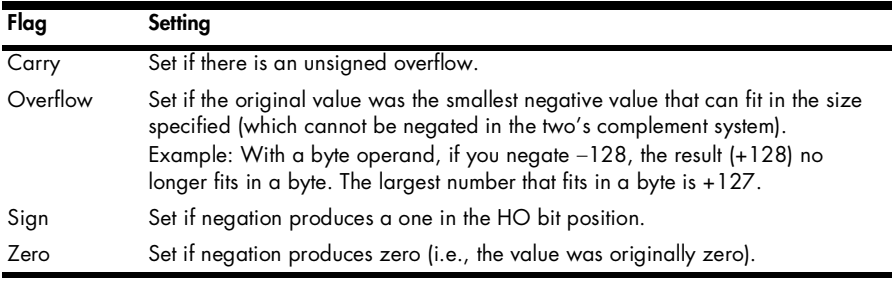

# **A.21 not**

The not instruction requires a single operand. The CPU inverts all the bits in this operand. This instruction also sets several flags in the EFLAGS register, based on the result.

**Table A-69:** HLA Syntax for not

| Instruction | <b>Description</b>                                                                    |
|-------------|---------------------------------------------------------------------------------------|
| not(reg);   | $reg := not reg$<br>reg must be an 8-bit, 16-bit, or 32-bit general-purpose register. |
| not( mem ); | $mem := not mem$<br>mem must be an 8-bit, 16-bit, or 32-bit memory variable.          |

**Table A-70:** Gas Syntax for not

| Instruction              | <b>Description</b>                                                                |
|--------------------------|-----------------------------------------------------------------------------------|
| notb reg <sub>s</sub>    | $reg_n := not reg_n$                                                              |
| notw $reg_{16}$          | reg, must be an 8-bit, 16-bit, or 32-bit general-purpose register, as appropriate |
| notl $reg_{32}$          | for the suffix.                                                                   |
| notb mem.                | $mem_n := not mem_n$                                                              |
| notw mem <sub>16</sub>   | mem, must be an 8-bit, 16-bit, or 32-bit memory variable, as appropriate for the  |
| $not1$ mem <sub>32</sub> | suffix.                                                                           |

**Table A-71:** MASM/TASM Syntax for not

| Instruction | <b>Description</b>                                                                    |
|-------------|---------------------------------------------------------------------------------------|
| not reg     | $reg := not reg$<br>reg must be an 8-bit, 16-bit, or 32-bit general-purpose register. |
| not mem     | $mem := not mem$<br>mem must be an 8-bit, 16-bit, or 32-bit memory variable.          |

**Table A-72:** EFLAGS Settings for not

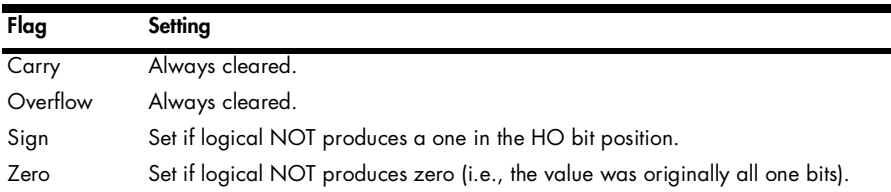

# **A.22 or**

The or instruction requires two operands: a source operand and a destination operand. It computes the bitwise logical OR of these two operands' values and stores the result into the destination operand. It also sets several flags in the EFLAGS register, based on the result of the bitwise result.

**Table A-73:** HLA Syntax for or

| <b>Instruction</b> | <b>Description</b>                                                                                                    |
|--------------------|----------------------------------------------------------------------------------------------------|
|                    | or(constant, destreg); destreg := destreg OR constant<br>destreg must be an 8-bit, 16-bit, or 32-bit general-purpose register. |
|                    | or(constant, destmem); destmem := destmem OR constant<br>destmem must be an 8-bit, 16-bit, or 32-bit memory variable.          |

**Table A-73:** HLA Syntax for or (continued)

| Instruction          | <b>Description</b>                                                                                                    |
|----------------------|----------------------------------------------------------------------------------------------------|
| or(srcreg, destreg); | $destreg := destreg OR srcreg$<br>destreg and srcreg must be 8-bit, 16-bit, or 32-bit general-purpose<br>registers. They must both be the same size.     |
| or(srcmem, destreg); | $destreg := destreg OR srcmem$<br>destreg must be an 8-bit, 16-bit, or 32-bit general-purpose register.<br>srcmem can be any like-sized memory location. |
| or(srcreg, destmem); | $destmem := destmem OR$ srcreg<br>srcreg must be an 8-bit, 16-bit, or 32-bit general-purpose register.<br>destmem can be any like-sized memory location. |

**Table A-74:** Gas Syntax for or

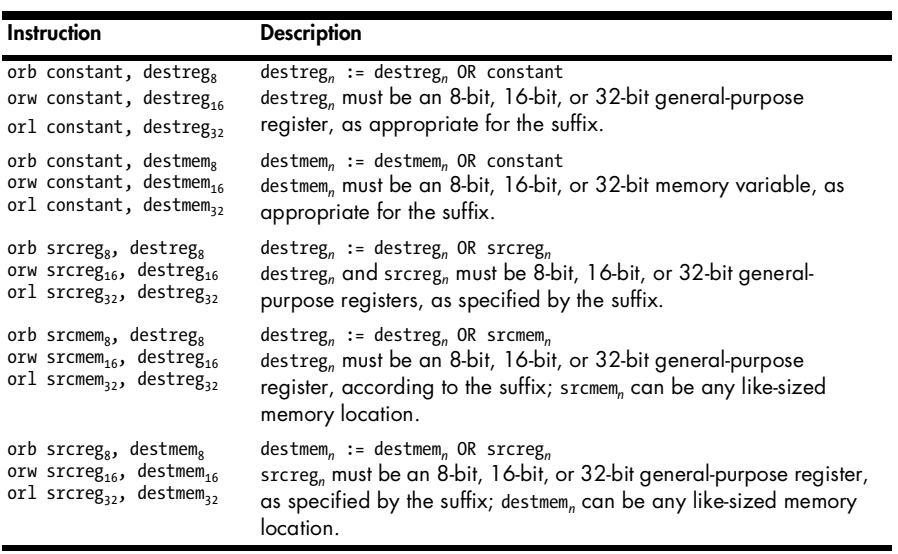

### **Table A-75:** MASM/TASM Syntax for or

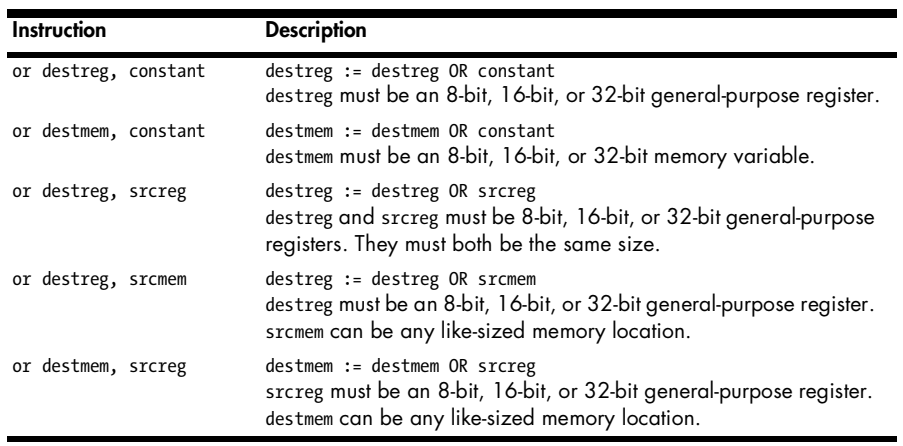

**Table A-76:** EFLAGS Settings for or

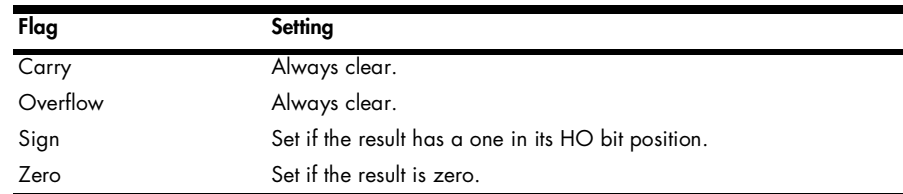

# **A.23 push, pushfd, pushd, and pushw**

The push instruction *pushes* data onto the 80x86 hardware stack. The hardware stack is a region in memory that is addressed by the 80x86 ESP (extended stack pointer) register. The push instruction requires a single 16-bit or 32-bit register, memory, or constant operand, and it does the following:

- 1. Subtract the size of the operand in bytes (2 or 4) from the ESP.
- 2. Store a copy of the operand's value at the memory location now referenced by ESP.

The pushfd instruction pushes a copy of the 80x86 EFLAGS register onto the stack (four bytes). Often, you will see the instructions pushd and pushw in some assembly code. They are used to push double-word or word constants (respectively) onto the stack.

None of these instructions affects any flags in the EFLAGS register.

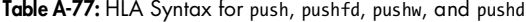

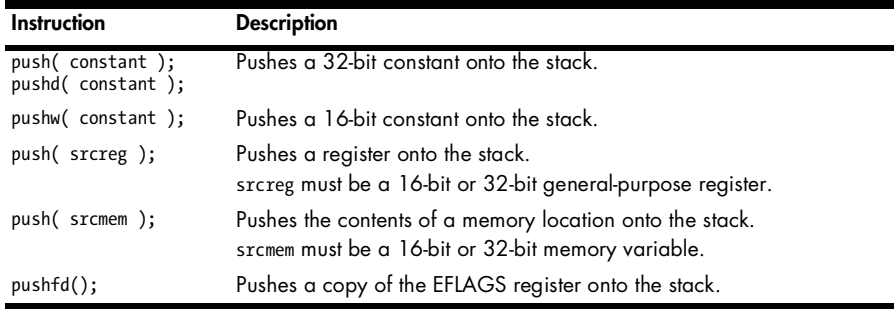

**Table A-78:** Gas Syntax for push, pushfd, pushw, and pushd

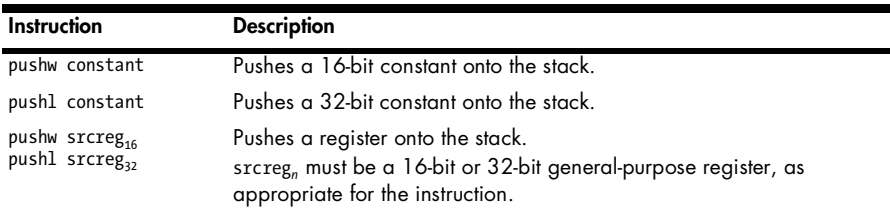

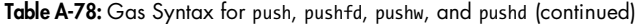

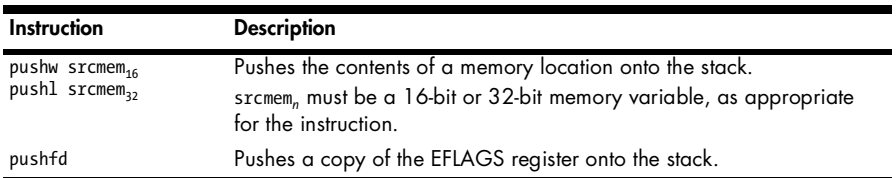

**Table A-79:** MASM/TASM Syntax for push, pushfd, pushw, and pushd

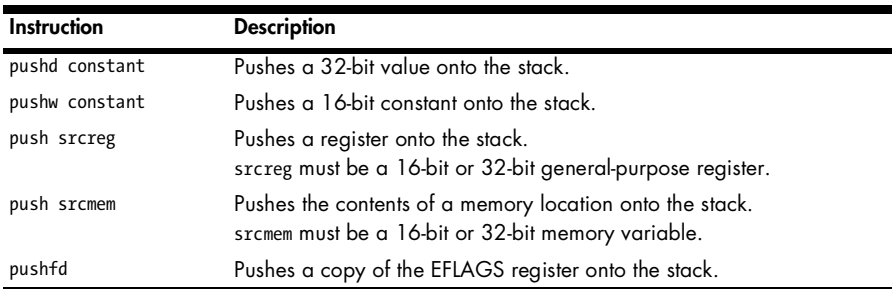

# **A.24 pop and popfd**

The pop instruction removes data pushed onto the 80x86 hardware stack (see the previous section for details on the stack). The pop instruction requires a single 16-bit or 32-bit register or memory operand, and it does the following:

- 1. Fetch a copy of the word or double word (depending on pop's operand size) from the memory location pointed at by ESP and move this data to the location specified by the operand.
- 2. Add the size of the operand in bytes (2 or 4) to the ESP register.

The popfd instruction pops the double word on the stack into the 80x86 EFLAGS register.

The pop instruction does not affect any flags in the EFLAGS register; however, the popfd instruction replaces all the allowed flags with the value read from the stack. Please note that depending on the privilege level of the current task, the CPU will only allow some of the flags to be modified on the copy of the EFLAGS register.

| Instruction     | <b>Description</b>                                                                                           |
|-----------------|----------------------------------------------------------------------------------------------------|
| pop( destreg ); | Pops a value from the stack into a register.<br>destreg must be a 16-bit or 32-bit general-purpose register. |
| pop( destmem ); | Pops a value from the stack into a memory variable.<br>destmem must be a 16-bit or 32-bit memory variable.   |
| popfd();        | Pops the double word on the stack into the EFLAGS register.                                                  |

**Table A-80:** HLA Syntax for pop and popfd

### **Table A-81:** Gas Syntax for pop and popfd

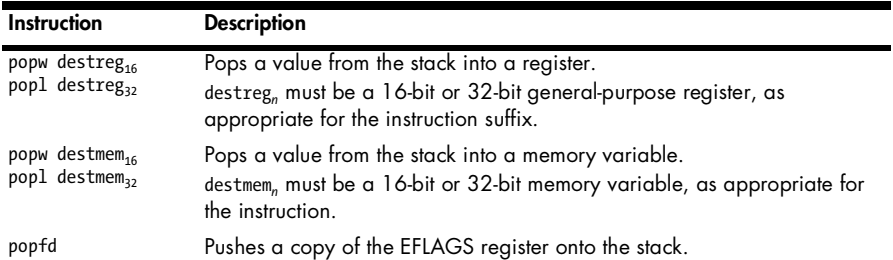

### **Table A-82:** MASM/TASM Syntax for pop and popfd

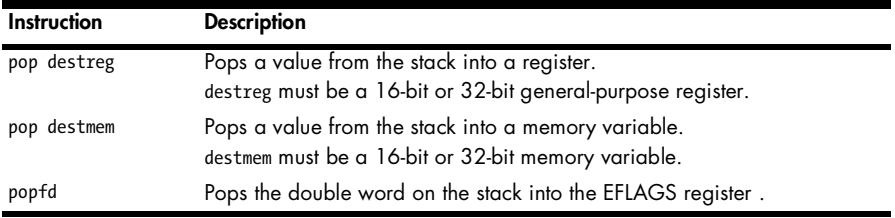

**Table A-83:** EFLAGS Settings for popfd

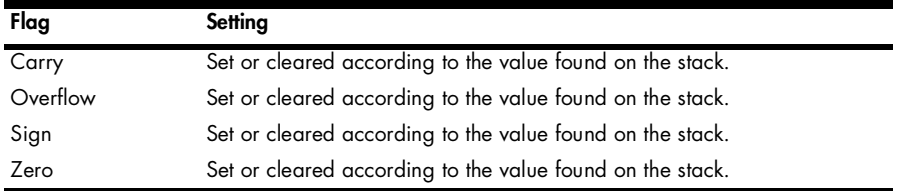

### **A.25 ret**

The ret instruction returns control from a subroutine. There are two forms of this instruction: one with no operand and one with a single constant operand. Both forms pop a return address from the stack and transfer control to the location specified by this *return address*. This is generally an address pushed onto the stack by a call instruction. The ret instruction with a 16-bit constant operand also zero extends the value to 32 bits and adds it to the ESP register (after popping the return address from the stack). This form automatically removes parameters passed on the stack by the calling code. These two instructions do not affect any flags in the EFLAGS register.

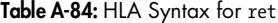

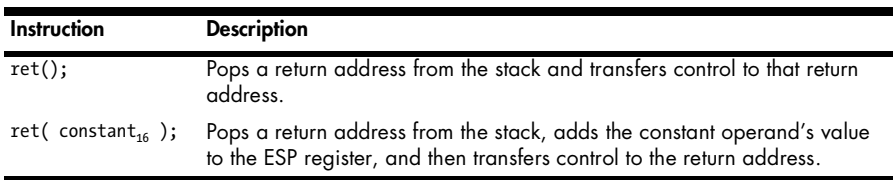

### **Table A-85:** Gas Syntax for ret

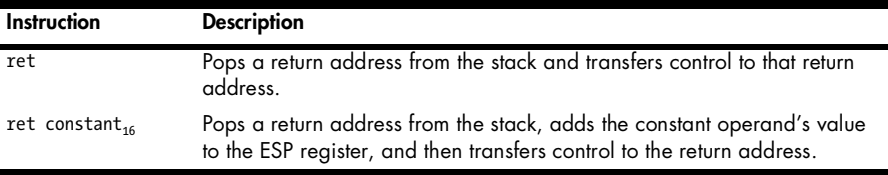

**Table A-86:** MASM/TASM Syntax for ret

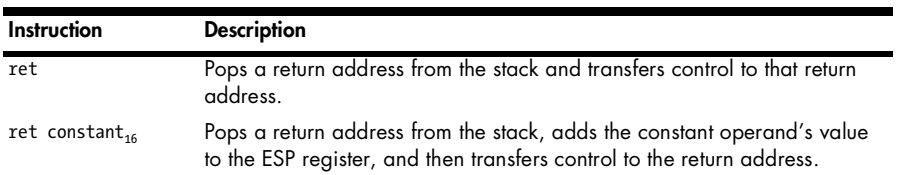

## **A.26 sar, shr, shl**

The sar, shr, and shl instructions require two operands: a count and a destination. These instructions *shift* the destination operand count bits to the left or right (depending on the instruction).

The sar (shift arithmetic right) instruction copies all the bits in the destination operand from HO bit positions to LO bit positions, shifting them the number of positions specified by the count operand. The last bit shifted out of the LO bit position is shifted into the carry flag in the EFLAGS register. The HO bit is unaffected by the sar instruction.

The shr (shift right, or shift logical right) instruction shifts all the bits in the destination operand from HO bit positions to LO bit positions, shifting them by the number of positions specified by the count operand. The last bit shifted out of the LO bit position is shifted into the carry flag in the EFLAGS register. This instruction shifts a zero into the HO bit position after each bit shift occurs.

The shl (shift left, or shift logical left) instruction shifts all the bits in the destination operand from LO bit positions to HO bit positions shifting them by the number of positions specified by the count operand. The last bit shifted out of the HO bit position is shifted into the carry flag in the EFLAGS register. This instruction shifts a zero into the LO bit position after each shift operation.

The count operand can either be an immediate constant or the CL register.

| Instruction                                    | <b>Description</b>                                                                                          |
|------------------------------------------------|----------------------------------------------------------------------------------------------------|
| shl(constant, destreg);                        | destreg := destreg SHL constant<br>destreg must be an 8-bit, 16-bit, or 32-bit general-purpose<br>register. |
| shl(constant, destmem);                        | destmem := destmem SHL constant<br>destmem must be an 8-bit, 16-bit, or 32-bit memory variable.             |
| shl(cl, destreg);                              | destreg := destreg SHL CL<br>destreg must be an 8-bit, 16-bit, or 32-bit general-purpose<br>register.       |
| shl(cl, destmem);                              | destmem := destmem SHL CL<br>destmem must be an 8-bit, 16-bit, or 32-bit memory variable.                   |
| shr(constant, destreg);                        | destreg := destreg SHR constant<br>destreg must be an 8-bit, 16-bit, or 32-bit general-purpose<br>register. |
| shr(constant, destmem);                        | destmem := destmem SHR constant<br>destmem must be an 8-bit, 16-bit, or 32-bit memory variable.             |
| $\frac{1}{2}$ shr(cl, destreg);                | destreg := destreg SHR CL<br>destreg must be an 8-bit, 16-bit, or 32-bit general-purpose<br>register.       |
| $\textsf{shr}(\textsf{cl}, \textsf{destmem});$ | destmem := destmem SHR CL<br>destmem must be an 8-bit, 16-bit, or 32-bit memory variable.                   |
| sar(constant, destreg);                        | destreg := destreg SAR constant<br>destreg must be an 8-bit, 16-bit, or 32-bit general-purpose<br>register. |
| sar(constant, destmem);                        | destmem := destmem SAR constant<br>destmem must be an 8-bit, 16-bit, or 32-bit memory variable.             |
| sar(cl, destreg);                              | destreg := destreg SAR CL<br>destreg must be an 8-bit, 16-bit, or 32-bit general-purpose<br>register.       |
| sar(cl, destmem);                              | destmem := destmem SAR CL<br>destmem must be an 8-bit, 16-bit, or 32-bit memory variable.                   |

**Table A-87:** HLA Syntax for shl, shr, and sar

**Table A-88:** Gas Syntax for shl, sar, and shr

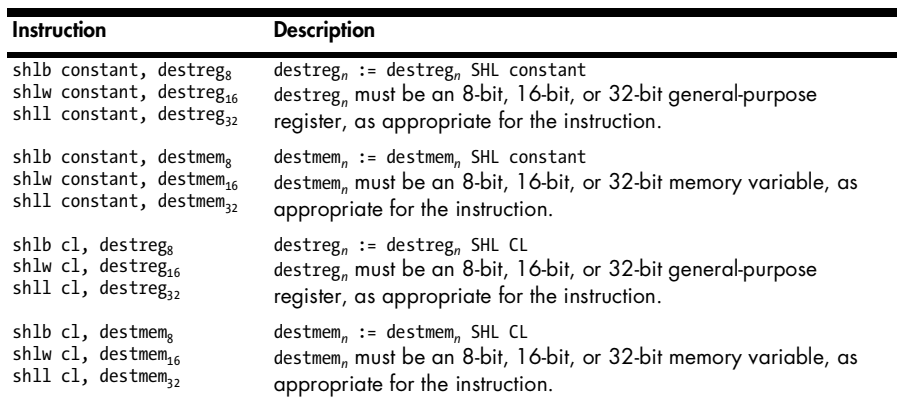

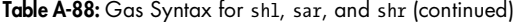

| Instruction                          | <b>Description</b>                                                       |
|--------------------------------------|--------------------------------------------------------------------------|
| shrb constant, destreg <sub>s</sub>  | $destreg_n := destreg_n$ SHR constant                                    |
| shrw constant, destreg <sub>16</sub> | destreg <sub>n</sub> must be an 8-bit, 16-bit, or 32-bit general-purpose |
| shrl constant, destreg <sub>32</sub> | register, as appropriate for the instruction.                            |
| shrb constant, destmem <sub>s</sub>  | $d$ estmem, := destmem, SHR constant                                     |
| shrw constant, destmem <sub>16</sub> | destmem, must be an 8-bit, 16-bit, or 32-bit memory variable, as         |
| shrl constant, destmem <sub>32</sub> | appropriate for the instruction.                                         |
| shrb cl, destreg,                    | $destreg_n := destreg_n$ SHR CL                                          |
| shrw cl, destreg <sub>16</sub>       | destreg <sub>n</sub> must be an 8-bit, 16-bit, or 32-bit general-purpose |
| shrl cl, destreg <sub>32</sub>       | register, as appropriate for the instruction.                            |
| shrb cl, destmem <sub>s</sub>        | $d$ estmem, := $d$ estmem, SHR CL                                        |
| shrw cl, destmem <sub>16</sub>       | destmem, must be an 8-bit, 16-bit, or 32-bit memory variable, as         |
| shrl cl, destmem <sub>32</sub>       | appropriate for the instruction.                                         |
| sarb constant, destreg <sub>s</sub>  | $destreg_n := destreg_n$ SAR constant                                    |
| sarw constant, destreg <sub>16</sub> | destreg <sub>n</sub> must be an 8-bit, 16-bit, or 32-bit general-purpose |
| sarl constant, destreg <sub>32</sub> | register, as appropriate for the instruction.                            |
| sarb constant, destmem <sub>s</sub>  | $d$ estmem <sub>n</sub> := destmem <sub>n</sub> SAR constant             |
| sarw constant, destmem <sub>16</sub> | destmem, must be an 8-bit, 16-bit, or 32-bit memory variable, as         |
| sarl constant, destmem <sub>22</sub> | appropriate for the instruction.                                         |
| sarb cl, destreg,                    | $destreg_n := destreg_n$ SAR CL                                          |
| sarw cl, destreg <sub>16</sub>       | destreg <sub>n</sub> must be an 8-bit, 16-bit, or 32-bit general-purpose |
| sarl cl, destreg <sub>32</sub>       | register, as appropriate for the instruction.                            |
| sarb cl, destmem <sub>s</sub>        | $d$ estmem, := destmem, SAR CL                                           |
| sarlw cl, destmem <sub>16</sub>      | destmem, must be an 8-bit, 16-bit, or 32-bit memory variable, as         |
| sarl cl, destmem <sub>32</sub>       | appropriate for the instruction.                                         |

**Table A-89:** MASM/TASM Syntax for shl, sar, and shr

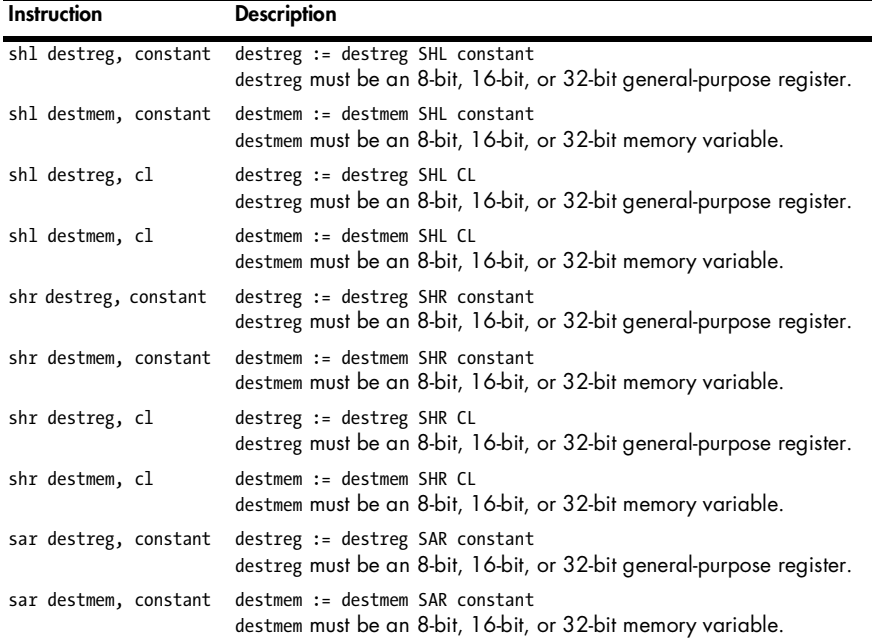

۰

**Table A-89:** MASM/TASM Syntax for shl, sar, and shr (continued)

| <b>Instruction</b> | <b>Description</b>                                                                                 |
|--------------------|----------------------------------------------------------------------------------------------------|
| sar destreg, cl    | destreg := destreg SAR CL<br>destreg must be an 8-bit, 16-bit, or 32-bit general-purpose register. |
| sar destmem, cl    | $d$ estmem := $d$ estmem SAR CL<br>destmem must be an 8-bit, 16-bit, or 32-bit memory variable.    |

**Table A-90:** EFLAGS Settings for shl, sar, shr\*

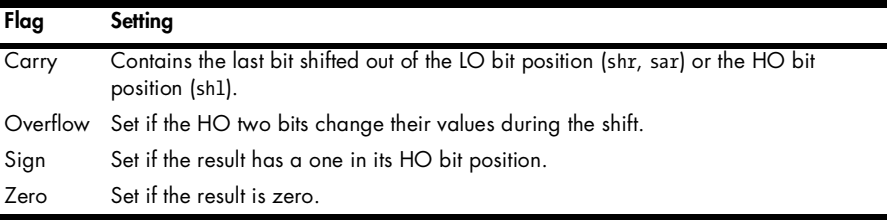

\* Actually, the flags are only defined if the shift count is one.

# **A.27 Conditional Set (Scc) Instructions**

The 80x86 supports a wide variety of conditional set instructions that set an 8-bit register or memory location to zero or one based upon tests on the EFLAGS register. These instructions allow the CPU to set Boolean variables to true or false based on conditions computed by instructions such as cmp that affect the EFLAGS register. Note that these instructions do not modify the EFLAGS register. Here are the specific instructions and the conditions they test:

**Table A-91:** Conditional Set Instructions

| Instruction                                                                                      | <b>Description</b>                                                                                                    |
|--------------------------------------------------------------------------------------------------|----------------------------------------------------------------------------------------------------|
| HLA:<br>$seta(reg_8);$<br>$seta($ mem <sub>g</sub> );<br>MASM/TASM/Gas:<br>seta reg <sub>s</sub> | Conditional set if (unsigned) above (carry = 0 and zero = 0). Stores a<br>one in the destination operand if the result of the previous comparison<br>found the first operand to be greater than the second using an<br>unsigned comparison. Stores a zero into the destination operand<br>otherwise. |
| seta mem <sub>a</sub>                                                                            |                                                                                                    |
| HLA:                                                                                             | Conditional set if (unsigned) above or equal (carry $= 0$ ). See the                                                                                                    |
| $setae(reg_8);$                                                                                  | description for seta for details.                                                                                                    |
| $setae($ mem <sub>s</sub> $);$<br>MASM/TASM/Gas:                                                 |                                                                                                    |
| setae reg <sub>s</sub><br>setae mem <sub>g</sub>                                                 |                                                                                                    |
| HLA:                                                                                             | Conditional set if (unsigned) below (carry $= 1$ ). See the description for                                                                                                    |
| $setb(reg_8);$                                                                                   | seta for details.                                                                                                    |
| $setb($ mem <sub>g</sub> );<br>MASM/TASM/Gas:                                                    |                                                                                                    |
| setb reg <sub>s</sub><br>$setb$ mem <sub>s</sub>                                                 |                                                                                                    |

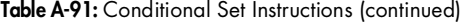

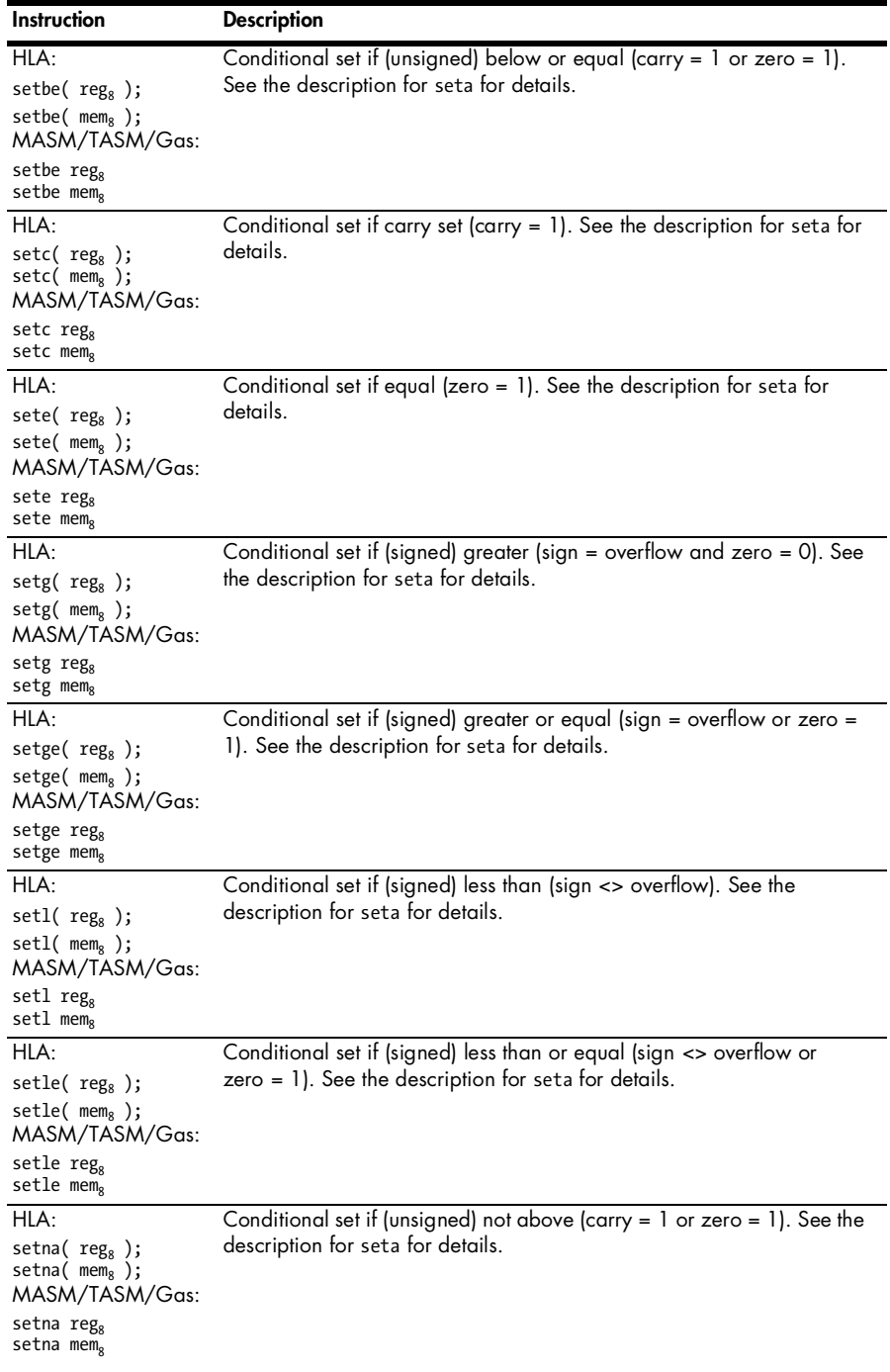

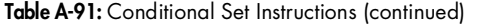

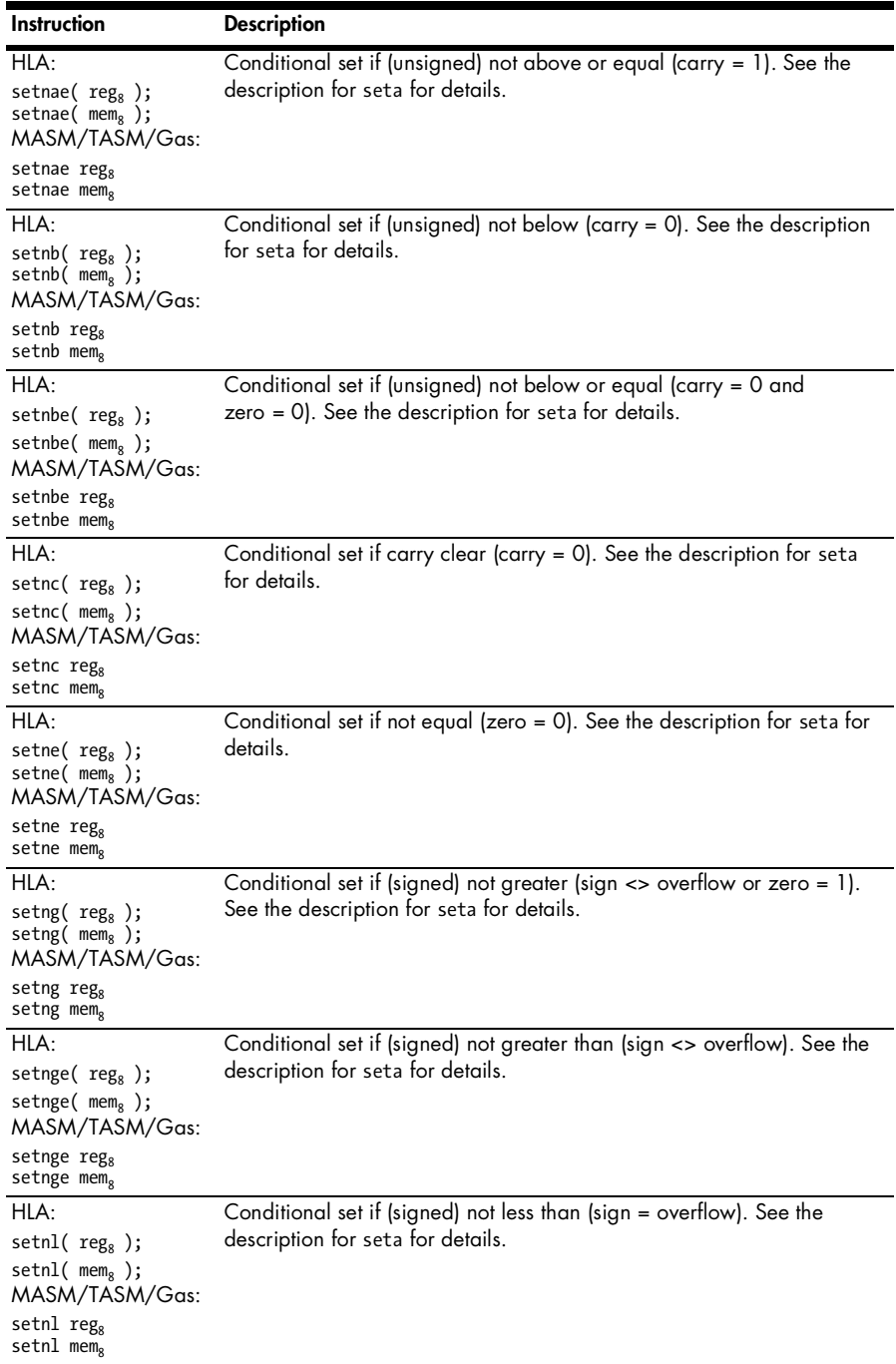

| Instruction                                                                                                    | <b>Description</b>                                                                                                    |
|----------------------------------------------------------------------------------------------------|----------------------------------------------------------------------------------------------------|
| HLA:<br>setnle(reg <sub>8</sub> );<br>$setnle($ mem <sub>s</sub> $);$<br>MASM/TASM/Gas:<br>setnle reg <sub>s</sub><br>setnle mem <sub>s</sub> | Conditional set if (signed) not less than or equal (sign = overflow and<br>$zero = 0$ ). See the description for seta for details. |
| HLA:<br>$setno(reg_8);$<br>setno( $\text{mem}_8$ );<br>MASM/TASM/Gas:<br>setno reg <sub>s</sub><br>$setno$ mem <sub>g</sub>                   | Conditional set if no overflow (overflow $= 0$ ). See the description for<br>seta for details.                                     |
| HLA:<br>setns(reg <sub>8</sub> );<br>setns( $\text{mem}_s$ );<br>MASM/TASM/Gas:<br>setns reg <sub>s</sub><br>setns memg                       | Conditional set if no sign (sign $= 0$ ). See the description for seta for<br>details.                                             |
| HLA:<br>setnz( $reg_8$ );<br>setnz( $\text{mem}_8$ );<br>MASM/TASM/Gas:<br>setnz reg <sub>s</sub><br>setnz mem <sub>8</sub>                   | Conditional set if not zero (zero = 0). See the description for seta for<br>details.                                               |
| HLA:<br>$seto(reg_8);$<br>$seto($ mem <sub>8</sub> $);$<br>MASM/TASM/Gas:<br>seto reg <sub>s</sub><br>seto mem <sub>s</sub>                   | Conditional set if overflow (overflow $= 1$ ). See the description for seta<br>for details.                                        |
| HLA:<br>sets( $reg_8$ );<br>$sets($ mem <sub>8</sub> );<br>MASM/TASM/Gas:<br>sets reg <sub>g</sub><br>sets mem <sub>8</sub>                   | Conditional set if sign set (sign $= 1$ ). See the description for seta for<br>details.                                            |
| HLA:<br>$setz(reg_8);$<br>$setz($ mem <sub>8</sub> $);$<br>MASM/TASM/Gas:<br>setz reg <sub>s</sub><br>setz mem <sub>s</sub>                   | Conditional set if zero $ zero = 1 $ . See the description for seta for<br>details.                                                |

Table A-91: Conditional Set Instructions (continued)

# **A.28 stos, stosb, stosd, stosw**

The stos instructions do not require any explicit operands. These are the *store string* instructions that copy a value in AL, AX, or EAX into a range of memory locations. These instructions take two forms: the store string instruction by itself or a store string instruction with a "repeat" prefix.

Without a repeat prefix, these instructions copy the value in AL (stosb), AX (stosw), or EAX (stosd) to the memory location pointed at by EDI (the destination index register). After copying the data, the CPU either increments or decrements EDI by the size, in bytes, of the transfer. That is, stosb increments or decrements EDI by one, stosw increments or decrements EDI by two, and stosd increments or decrements EDI by four. These instructions determine whether to increment or decrement EDI based on the value of the *direction flag* in the EFLAGs register. If the direction flag is clear, the store string instruction increments EDI; if the direction flag is clear, the store string instruction decrements EDI.

If the repeat prefix is attached to one of these store string instructions, then the CPU repeats the store operation the number of times specified by the ECX register. Compilers typically use this instruction to clear out a block of bytes in memory (that is, set the block of bytes to all zeros).

These instructions do not affect any flags.

**Table A-92:** HLA Syntax for stosb, stosd, and stosw

| Instruction                                   | <b>Description</b>                                                                                                    |
|-----------------------------------------------|----------------------------------------------------------------------------------------------------|
| $stosh()$ ;<br>$stosw()$ ;<br>$stosd()$ ;     | edi] := AL<br>$edil := AX$<br>[edi] := EAX<br>Copies the byte, word, or double word held in AL/AX/EAX to the memory<br>location pointed at by EDI. After moving the data, these instructions increment<br>EDI by 1, 2, or 4 if the direction flag is clear; they decrement EDI by 1, 2, or<br>4 if the direction flag is set. |
| rep.stdout();<br>rep.stosw();<br>rep.stosd(); | $\lceil$ edi $\rceil$ $\lceil$ edi+ecx-1 $\rceil$ := AL/AX/EAX<br>Copies the value in AL, AX, or EAX to a block of ECX bytes, words, or<br>double words in memory, where EDI points. Increments or decrements EDI<br>after each movement by the size of the data moved, based on the value of<br>the direction flag.          |

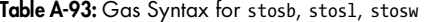

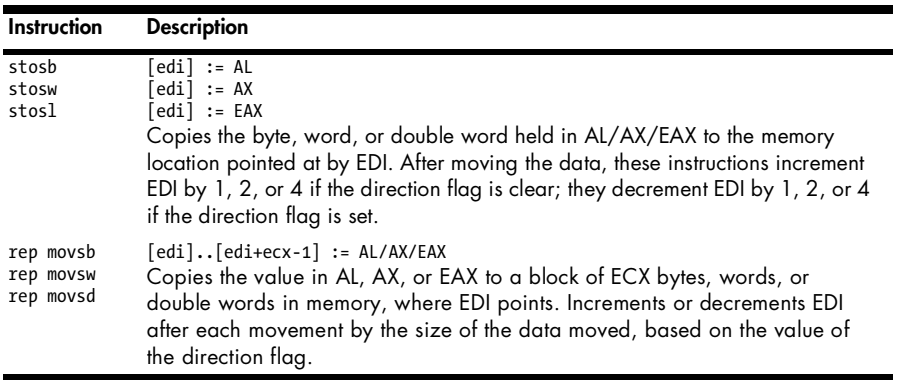

### **Table A-94:** MASM/TASM Syntax for stosb, stosd, stosw

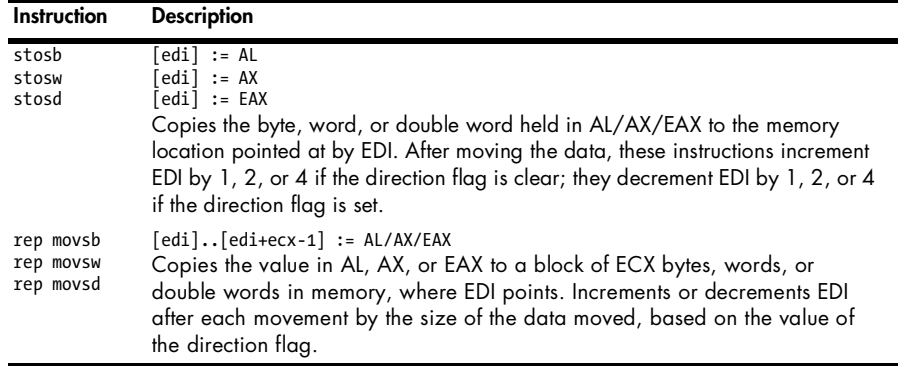

# **A.29 sub**

The sub instruction requires two operands: a source operand and a destination operand. It computes the difference of the values of these two operands and stores the difference back into the destination operand. It also sets several flags in the EFLAGS register, based on the result of the subtraction operation. (Note that sub affects the flags exactly the same way as the cmp instruction.)

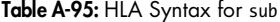

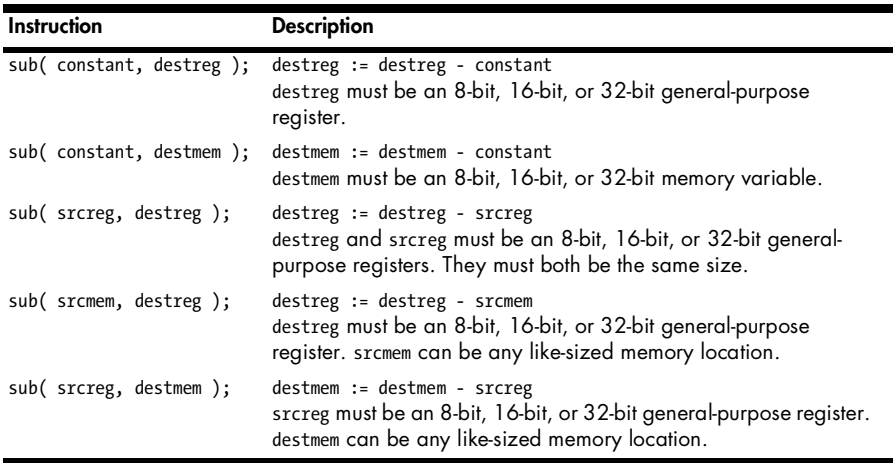

**Table A-96:** Gas Syntax for sub

| Instruction                                                                                                    | <b>Description</b>                                                                                                    |
|----------------------------------------------------------------------------------------------------|----------------------------------------------------------------------------------------------------|
| subb constant, destreg,                                                                                                    | $destreg_n := destreg_n - constant$                                                                                                    |
| subw constant, destreg <sub>16</sub>                                                                                                    | destreg, must be an 8-bit, 16-bit, or 32-bit general-purpose                                                                                                    |
| subl constant, destreg <sub>32</sub>                                                                                                    | register, as appropriate for the suffix.                                                                                                    |
| subb constant, destmem <sub>s</sub>                                                                                                    | $d$ estmem, := destmem, - constant                                                                                                    |
| subw constant, destmem <sub>16</sub>                                                                                                    | destmem, must be an 8-bit, 16-bit, or 32-bit memory variable, as                                                                                                    |
| subl constant, destmem <sub>32</sub>                                                                                                    | appropriate for the suffix.                                                                                                    |
| subb srcreg <sub>8</sub> , destreg <sub>8</sub>                                                                                                    | $destreg_n := destreg_n - srcreg_n$                                                                                                    |
| subw srcreg <sub>16</sub> , destreg <sub>16</sub>                                                                                                    | destreg, and srcreg, must be 8-bit, 16-bit, or 32-bit general-                                                                                                    |
| subl srcreg <sub>32</sub> , destreg <sub>32</sub>                                                                                                    | purpose registers, as specified by the suffix.                                                                                                    |
| subb sr $\epsilon$ mem <sub>8</sub> , destreg <sub>8</sub><br>subw srcmem <sub>16</sub> , destreg <sub>16</sub><br>subl srcmem <sub>32</sub> , destreg <sub>32</sub> | $destreg_n := destreg_n - srcmem_n$<br>destreg, must be an 8-bit, 16-bit, or 32-bit general-purpose<br>register, according to the suffix; sramem, can be any like-sized<br>memory location.  |
| subb srcreg <sub>8</sub> , destmem <sub>g</sub><br>subw srcreg <sub>16</sub> , destmem <sub>16</sub><br>subl srcreg <sub>32</sub> , destmem <sub>32</sub>            | $d$ estmem, := destmem, - srcreg,<br>srcreg, must be an 8-bit, 16-bit, or 32-bit general-purpose<br>register, as specified by the suffix; destmem, can be any like-sized<br>memory location. |

**Table A-97:** MASM/TASM Syntax for sub

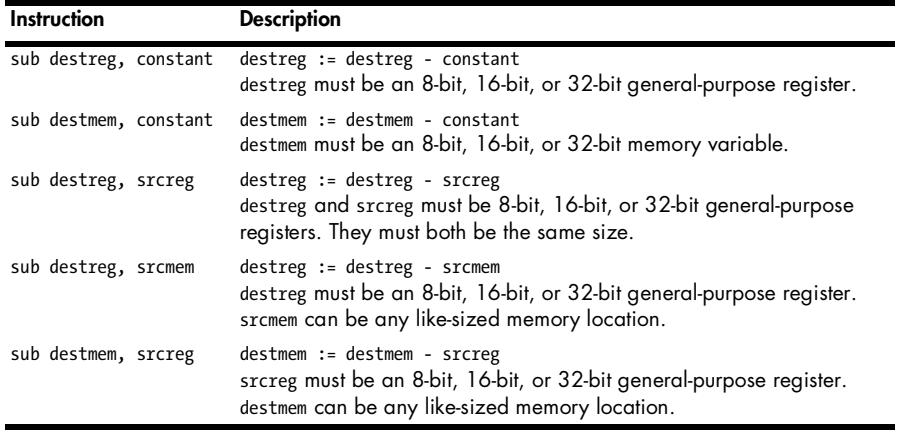

### **Table A-98:** EFLAGS Settings for sub

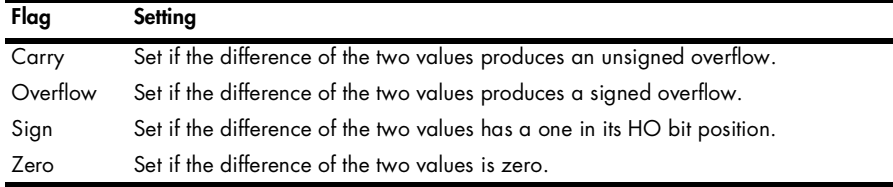

## **A.30 test**

The test instruction requires two operands: a source operand and a destination operand. It computes the logical AND of the values of these two operands but only updates the EFLAGS register; it does not store the result of the logical AND operation into either of the two operands. Note that test sets the flags exactly the same way as the AND instruction and is often used as an efficient way to test a register to see if it contains zero (by ANDing that register with itself). It is also often used to test to see if a particular bit in a binary value is set or clear.

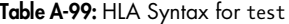

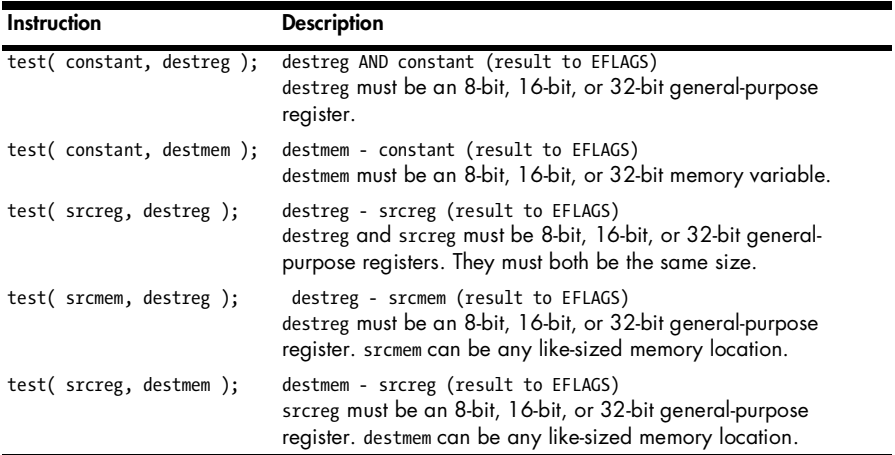

### **Table A-100:** Gas Syntax for test

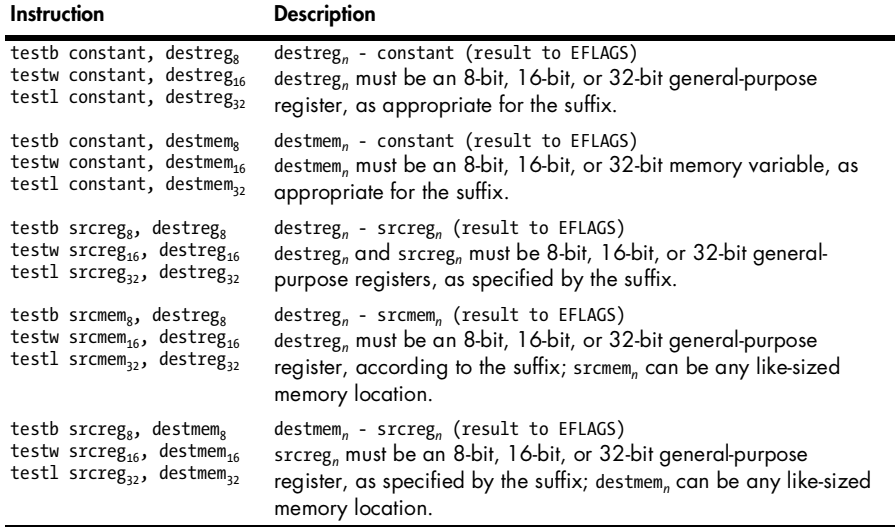

### **Table A-101:** MASM/TASM Syntax for test

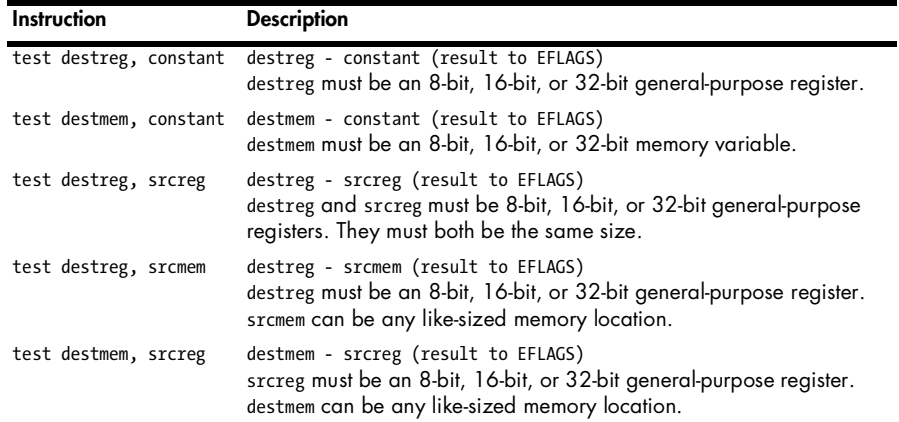

### **Table A-102:** EFLAGS Settings for test

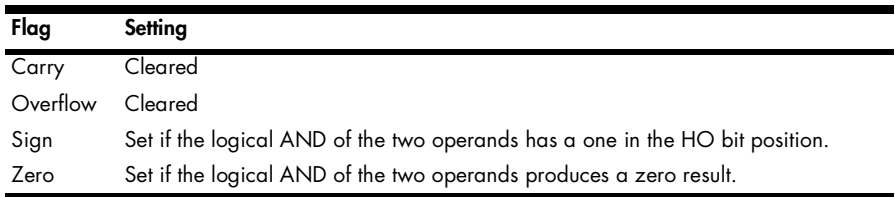

### **A.31 xor**

The xor instruction requires two operands: a source operand and a destination operand. It computes the exclusive-OR of the values of these two operands and stores the result back into the destination operand. It also sets several flags in the EFLAGS register, based on the result of the exclusive-OR operation.

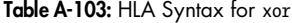

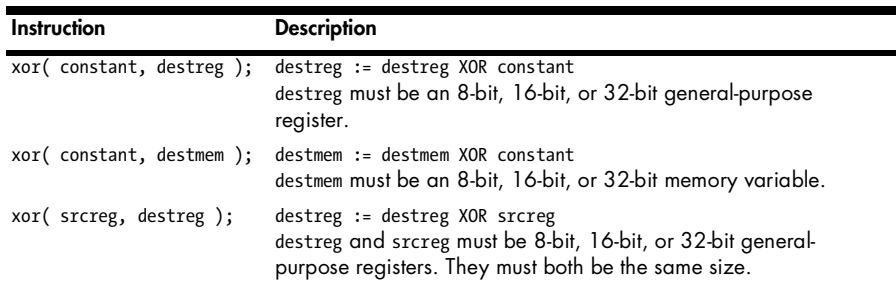

**Table A-103:** HLA Syntax for xor (continued)

| Instruction             | <b>Description</b>                                                                                                    |
|-------------------------|----------------------------------------------------------------------------------------------------|
| xor(srcmem, destreg);   | destreg := destreg XOR srcmem<br>destreg must be an 8-bit, 16-bit, or 32-bit general-purpose<br>register. srcmem can be any like-sized memory location. |
| xor( srcreg, destmem ); | destmem := destmem XOR srcreg<br>srcreg must be an 8-bit, 16-bit, or 32-bit general-purpose register.<br>destmem can be any like-sized memory location. |

### **Table A-104:** Gas Syntax for xor

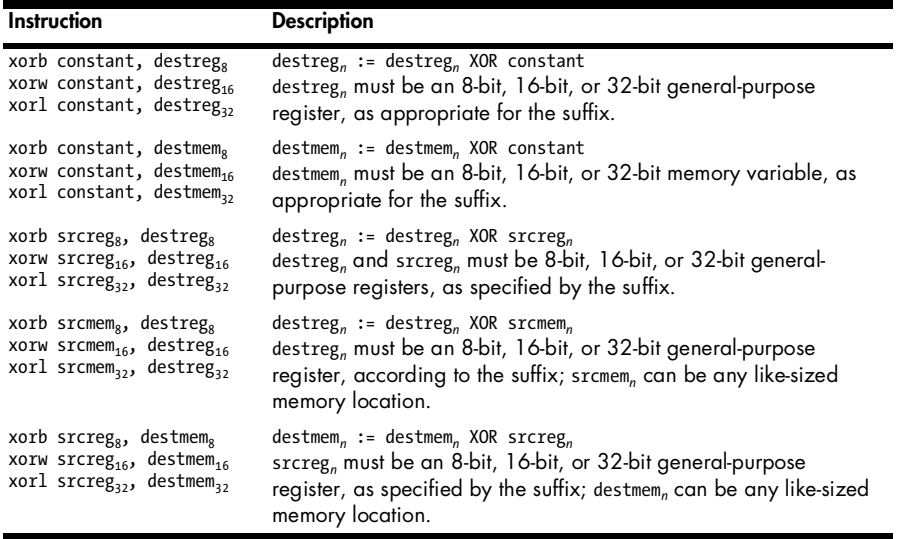

### **Table A-105:** MASM/TASM Syntax for xor

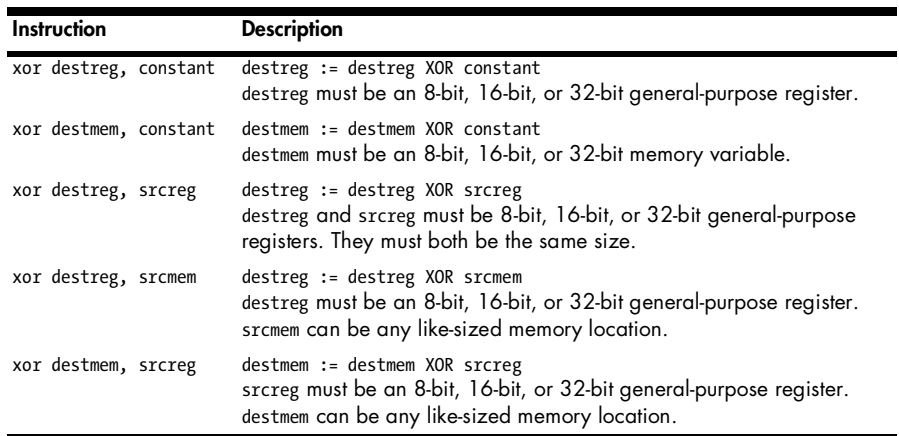

**Table A-106:** EFLAGS Settings for xor

| Flag     | Setting                                                                      |
|----------|------------------------------------------------------------------------------|
| Carry    | Cleared                                                                      |
| Overflow | Cleared                                                                      |
| Sign     | Set if the logical XOR of the two operands has a one in the HO bit position. |
| Zero     | Set if the logical XOR of the two operands produces a zero result.           |